Муниципальное учреждение дополнительного образования «Центр дополнительного образования детей «Вдохновение» (МУ ДО «ЦДОД «Вдохновение») «Вдохновение» челядьлы содтöд тöдöмлун сетан шöрин» содтöд тöдöмлун сетан муниципальнöй учреждение

**ПРИНЯТА** Педагогическим советом Протокол № 6 от «15» мая 2023 г.

**УТВЕРЖДАЮ** Директор МУ ДО «ЦДОД «Вдохновение» Л.А.Торлопова/ «15» мая 2023 г.

# ДОПОЛНИТЕЛЬНАЯ ОБЩЕОБРАЗОВАТЕЛЬНАЯ ПРОГРАММА – ДОПОЛНИТЕЛЬНАЯ ОБЩЕРАЗВИВАЮЩАЯ ПРОГРАММА

# **«Фотодизайн»**

**Уровень сложности содержания**базовый **Направленность** – художественная **Возраст детей** - 12 -18 лет **Срок реализации –** 1 год

**Составитель:** педагог дополнительного образования **Овчинникова Валентина Ивановна** 

#### **1.1. ПОЯСНТЕЛЬНАЯ ЗАПИСКА**

Дополнительная общеобразовательная программа – дополнительная общеразвивающая программа «Фотодизайн» (далее – Программа) разработана в соответствии с **нормативно-правовыми документами:**

- Федеральный Закон от 29.12.2012 № 273-ФЗ «Об образовании в Российской Федерации» [Электронный ресурс]. – Режим доступа: http://zakon-obobrazovanii.ru

- приказ Министерства просвещения России от 09 ноября 2018 г. №196 г. Москва «Об утверждении Порядка организации и осуществления образовательной деятельности по дополнительным общеобразовательным программам» [Электронный ресурс]. – Режим доступа https://www.garant.ru/products/ipo/prime/doc/72016730/ ;

- Концепция развития дополнительного образования детей до 2030 года, утв. Распоряжением Правительства РФ от 31 марта 2022 г. № 678-р;

- Постановление главного санитарного врача РФ от 28.сентября 2020 г. №28 «Об утверждении санитарных правил СП 2.4.3648-20 «Санитарноэпидемиологические требования к организациям воспитания и обучения, отдыха и оздоровления детей и молодёжи» [Электронный ресурс]. – Режим доступа: http://docs.cntd.ru/document/566085656

- постановление Правительства Республики Коми от 11 апреля 2019 г. № 185 «О стратегии социально-экономического развития Республики Коми на период до 2035 года» [Электронный ресурс]. – Режим доступа https://clck.ru/TjJbM

- Решение Совета МО ГО "Сыктывкар" от 10.12.2019 № 44/2019-619 "О внесении изменений в решение Совета МО ГО "Сыктывкар" от 08.07.2011 № 03/2011-61 "О Стратегии социально-экономического развития МО ГО "Сыктывкар" до 2030 года" [Электронный ресурс]. – Режим доступа: https://clck.ru/TjJea

Одним из направлений в приоритетном направлении политики республики Коми является социализация и эффективная самореализация молодежи, развитие системы профориентации и развитие IT-инфраструктуры. Содействие занятости молодежи, развитие эффективных моделей и форм вовлечения молодежи в трудовую и экономическую деятельность. Развитие духовно-нравственное. Развитие созидательной активности молодежи.

 Программа разрабатывается не только с учетом основных приоритетов в области дополнительного образования, но и с учетом запросов родителей и детей, как основных социальных заказчиков и потребителей предоставляемых дополнительных образовательных услуг.

 Программа «Фотодизайн» способствует реализации данным задачам. Направлена на профессиональную самореализацию в области графического дизайна, а также на развитие и увеличение количества обучающихся, занимающимися цифровыми технологиями. Программа нацеливает учащихся на осознанный выбор будущей профессии, дает представление о востребованных в настоящее время профессиях, связанных с дизайн проектированием. Программа способствует развитию личности учащегося, социально-педагогической поддержке становления и развития высоконравственного, ответственного, творческого, инициативного, компетентного гражданина Республики.

Уровень сложности программы – базовый, т.к. направлена на удовлетворение потребностей детей в ранней профориентации и приобщение детей к графическому дизайну, через освоение цифровых технологий.

**Уровень программы** - базовый.

**Направленность** программы - художественная

**Тип программы** – модифицированная

**Модель ДООП** – модульная дополнительная общеобразовательная программа.

#### **Актуальность программы**

Актуальность программы заключается в том, что графический дизайн стал неотъемлемой частью современного мира. Масштаб проекта, над которым работает графический дизайнер, может быть как совсем небольшим – почтовая марка, так и глобальным – навигационный дизайн для целого государства. Благодаря развитию цифровых и компьютерных технологий, становятся важным и доступным средством коммуникации: страницы в социальных сетях, реклама, печатная продукция сделали процесс фотографирования популярным среди разных возрастных категорий. Это вызвало потребность в обработке, восстановлении фотографий, создании на их основе новых изображений, коллажей, то есть проводить качественную и оперативную обработку фотографии для ее последующей распечатки или размещения в Интернете. Программа Adobe Photoshop является одним из самых мощных инструментов в этой сфере. В результате изучения данной программы, учащиеся самостоятельно смогут использовать свои знания и умения для создания цифровых коллажей, иллюстраций, презентаций. В дальнейшем учащиеся могут продолжить образование в области искусства, рекламы и дизайна.

#### **Отличительные особенности программы**

Программа модифицированая, составлена на основе дополнительной общеобразовательной общеразвивающей программы художественной направленности «Фотостудия. «Атмосфера», О.В. Бояркина, 2018г.; дополнительной общеобразовательной программы детей дополнительного образования детей научно-технической направленности «Мир через объектив», И.В. Мурылев, 2013 г. В данных программах упор больше уделяется искусству фотографии, работе в фото студии и последующей обработке фотографий, а не созданию дизайн проекта.

Модификация заключается в том, что учащиеся не только обогатят свои представления об искусстве фотографии, будут еще выполнять задания в программе Adobe Photoshop, создавать дизайн проекты на основе фотографии в сочетании с текстом и другими графическими элементами.

Программа создана для решения возникшей потребности общества в формировании социально-активных личностей, их адаптации к новым социальным условиям в современном информационном обществе на основе информационно-коммуникативной культуры.

#### **Адресат программы**

Программа адресована детям от 12 до 18 лет. Для обучения принимаются все желающие. Набор в группу осуществляется на основе письменного заявления родителей (законных представителей) через сайт ПФДО Коми (https://komi.pfdo.ru/) или самого учащегося, достигшего возраста 14-ти лет.

#### **Объем программы**

Общее количество учебных часов, запланированных на весь период обучения, необходимых для освоения программы составляет 144 часа.

#### **Срок освоения программы**

Объем программы – 144 часа.

Программа рассчитана на 1 год обучения.

#### **Формы обучения**

Программа предполагает очную форму обучения; в период невозможности организации учебного процесса в очной форме (карантина, неблагоприятной эпидемиологической обстановки, актированных дней), может быть организовано использование электронного обучения и дистанционных образовательных технологий.

Очная, очно-заочная, заочная, может быть организовано электронное обучение с использованием дистанционных образовательных технологий (в период невозможности организации учебного процесса в очной форме: карантина, неблагоприятной эпидемиологической обстановки, актированных дней).

#### **Формы организации образовательного процесса**

По количеству учащихся используются фронтальные, групповые и индивидуальные организационные формы обучения.

#### **Виды занятий**

Содержание программы предусматривает следующие виды занятий: беседы об известных фотографах и графических дизайнерах, практические занятия с созданием дизайн проектов, защита проектов, фотовыставки, конкурсы, прогулки и экскурсии с фотографированием.

#### **Режим занятий**

Продолжительность одного академического часа – 40 минут. Перерыв между учебными занятиями – 10 минут. Общее количество часов в неделю – 4 часа. Занятия проводятся 2 раза в неделю по 2 часа.

#### **1.2. ЦЕЛИ И ЗАДАЧИ ПРОГРАММЫ**

**Цель –** формирование творческих способностей и возможностей учащихся посредством создания творческих продуктов через программу Adobe Photoshop.

#### **Задачи**

#### *Обучающие:*

- o сформировать знания учащихся о жанровом многообразии фотографии;
- o познакомиться с основными понятиями и принципами работы программы Adobe Photoshop;
- o научиться обрабатывать изображение с помощью компьютера в программе Adobe Photoshop;
- o приобщиться к проектно-творческой деятельности, созданию творческого продукта с использованием освоенных инструментов программы Adobe Photoshop;

#### *Развивающие:*

- o сформировать умение использовать средства информационных технологий для решения различных учебно-творческих задач в процессе поиска материала;
- o сформировать умение планировать, анализировать и грамотно осуществлять учебные действия в соответствии с поставленной задачей, находить варианты решения различных художественно-творческих задач;

#### *Воспитательные:*

- o сформировать эмоционально-ценностное отношение к осуществляемой деятельности;
- o воспитать уважение и гордость за свою Республику Коми, г.Сыктывкар.

# **1.3**. С**ОДЕРЖАНИЕ ПРОГРАММЫ**

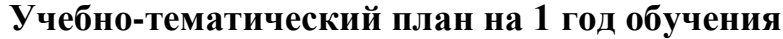

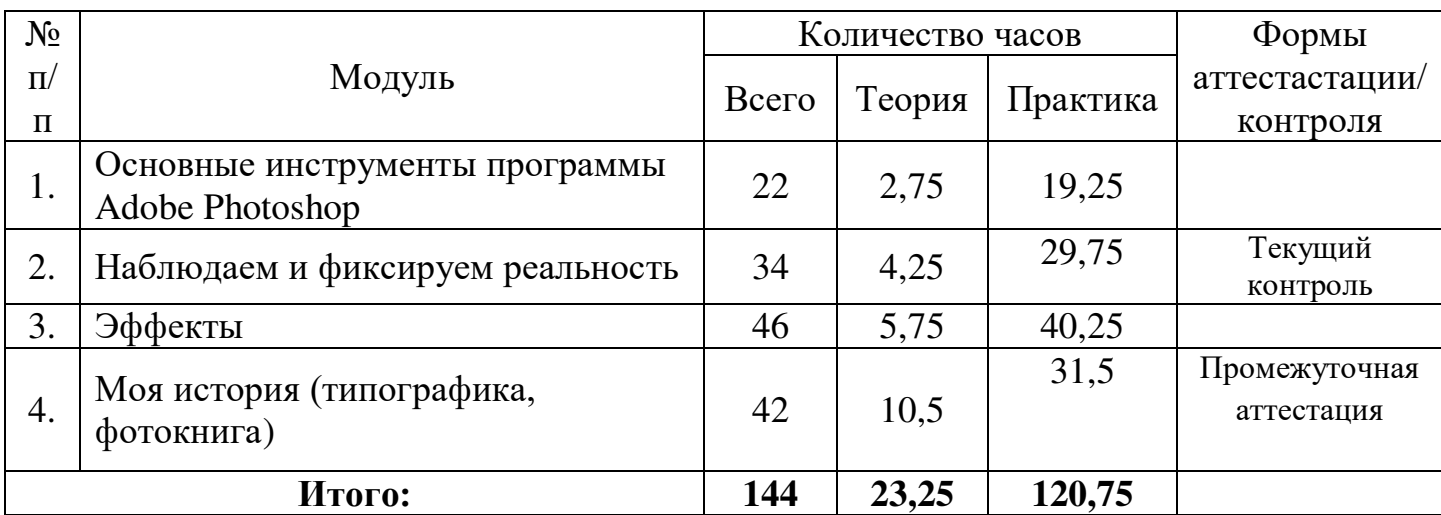

## **Модуль 1 «Основные инструменты программы Adobe Photoshop»**

*Образовательная задача модуля:* обучиться основным инструментам программы Adobe Photoshop.

## *Учебные задачи модуля:*

-дать знания и умения по применению различных инструментов программы Adobe Photoshop;

-развить умение работать в коллективе посредством групповой работы;

- заложить основы проектной деятельности;

-воспитать нравственно-эстетическое отношение к миру.

## *Тематические рабочие группы и форматы:*

- групповые (творческая мастерская)

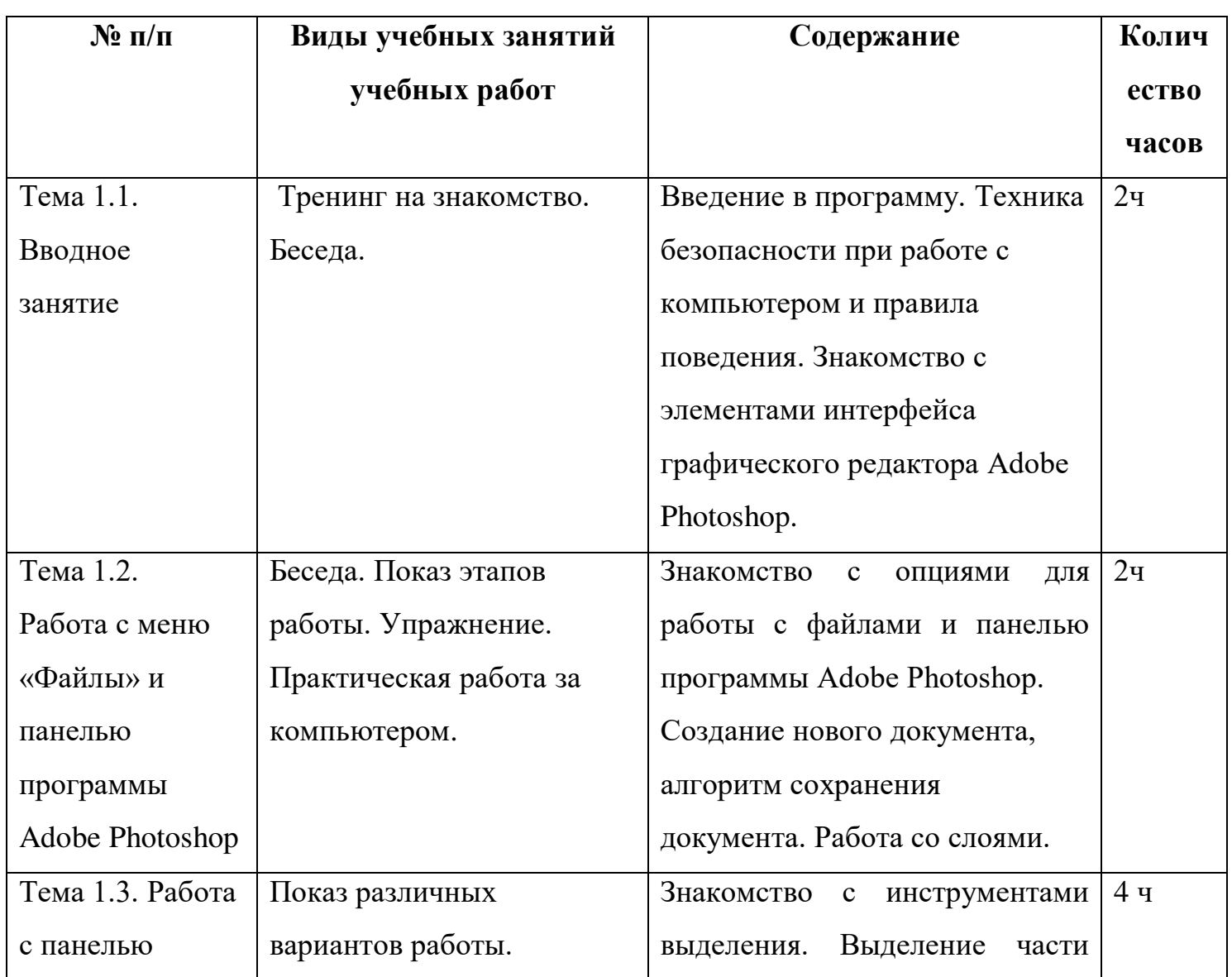

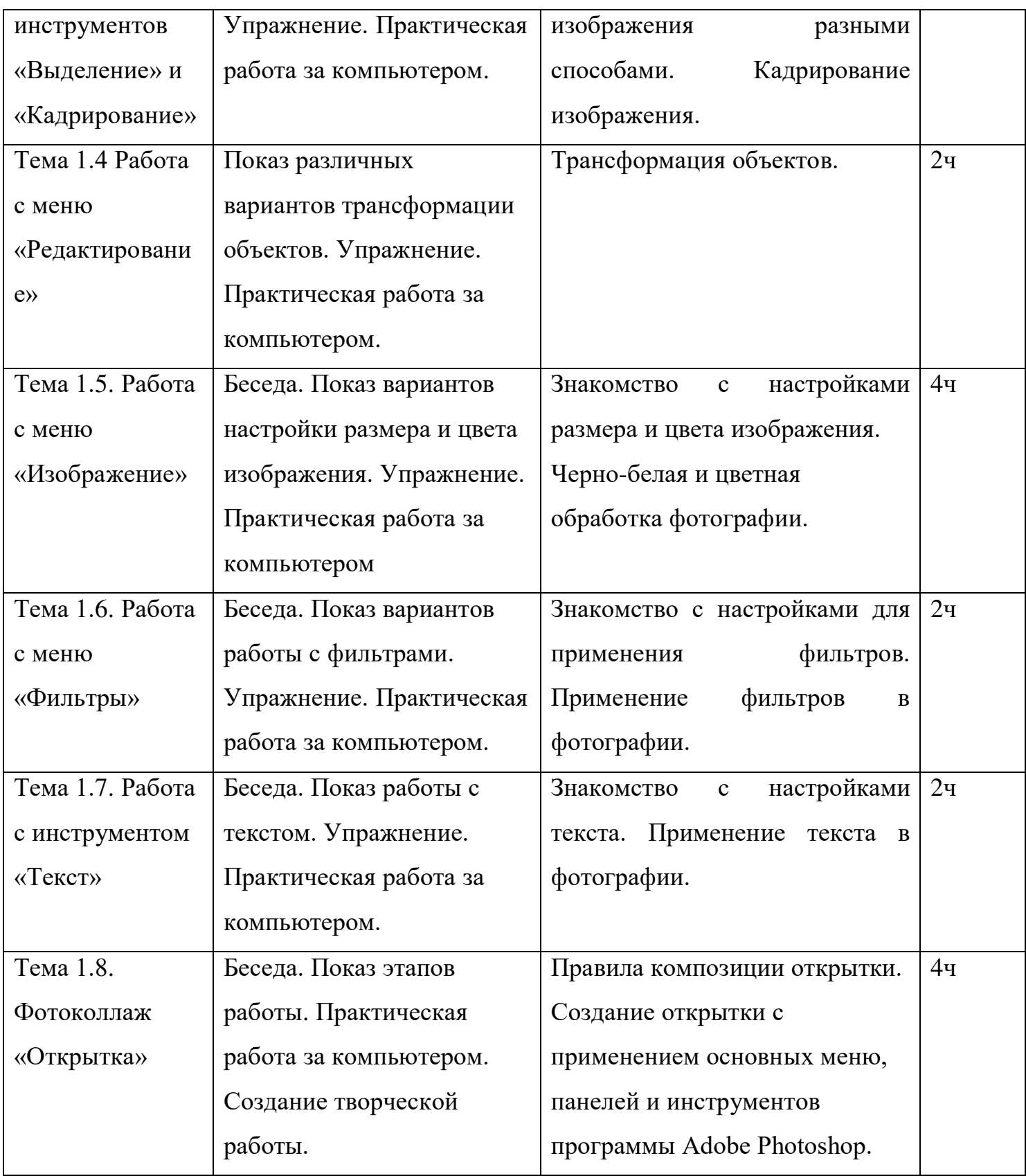

## **Модуль 2 «Наблюдаем и фиксируем реальность»**

*Образовательная задача:* развить мотивацию учащегося к познанию окружающего его мира, приобщить к культурным ценностям через технику и искусство фотографии.

## *Учебные задачи:*

- познакомиться с жанрами фотографии;

- сформировать навыки совместной работы в творческом коллективе;

- продолжить формирование навыком проектной деятельности;

- воспитать чувство прекрасного, умение видеть мир по-своему, замечать необычное в обычном.

## *Тематические рабочие группы и форматы:*

- групповые (творческая мастерская)

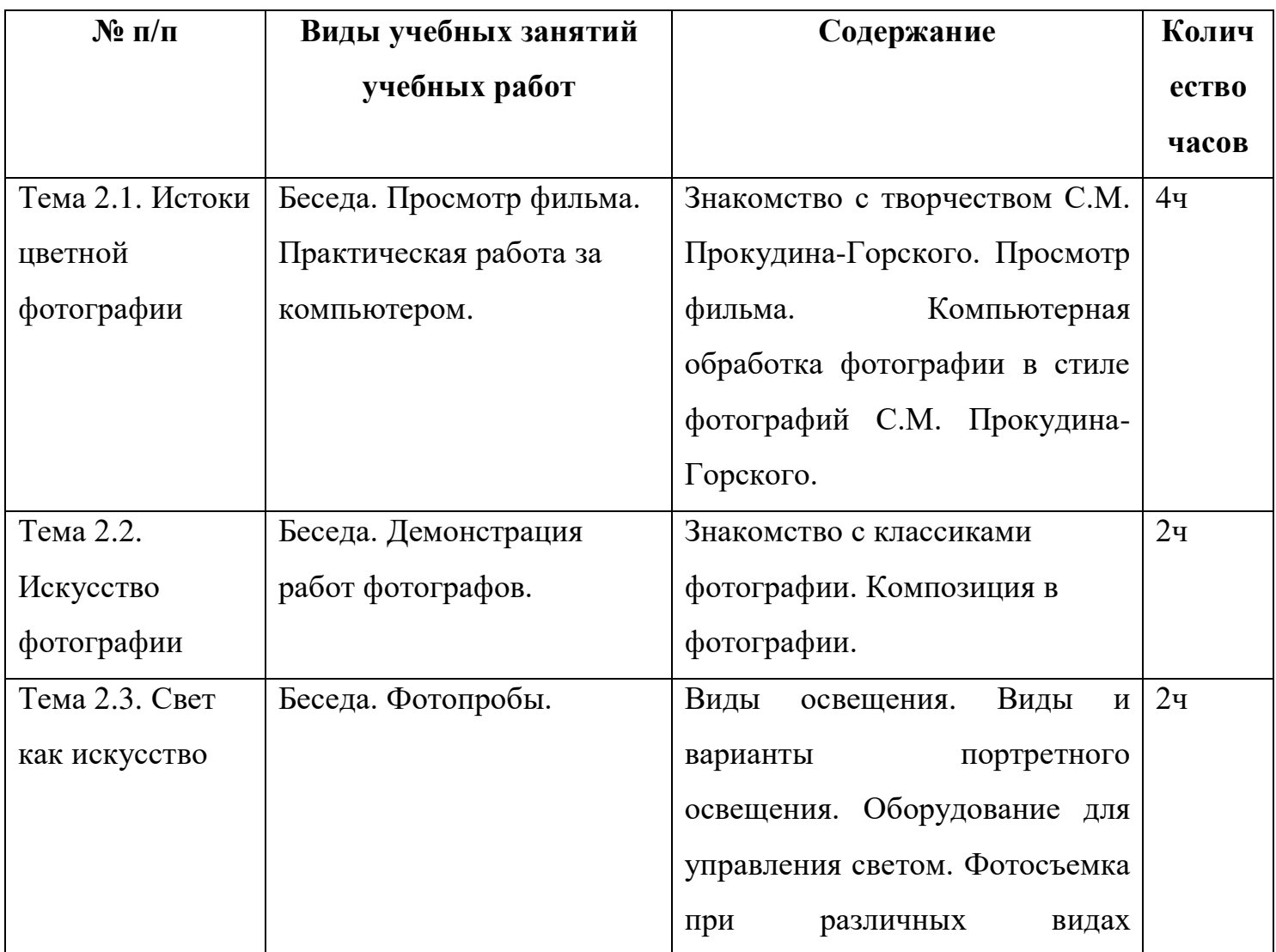

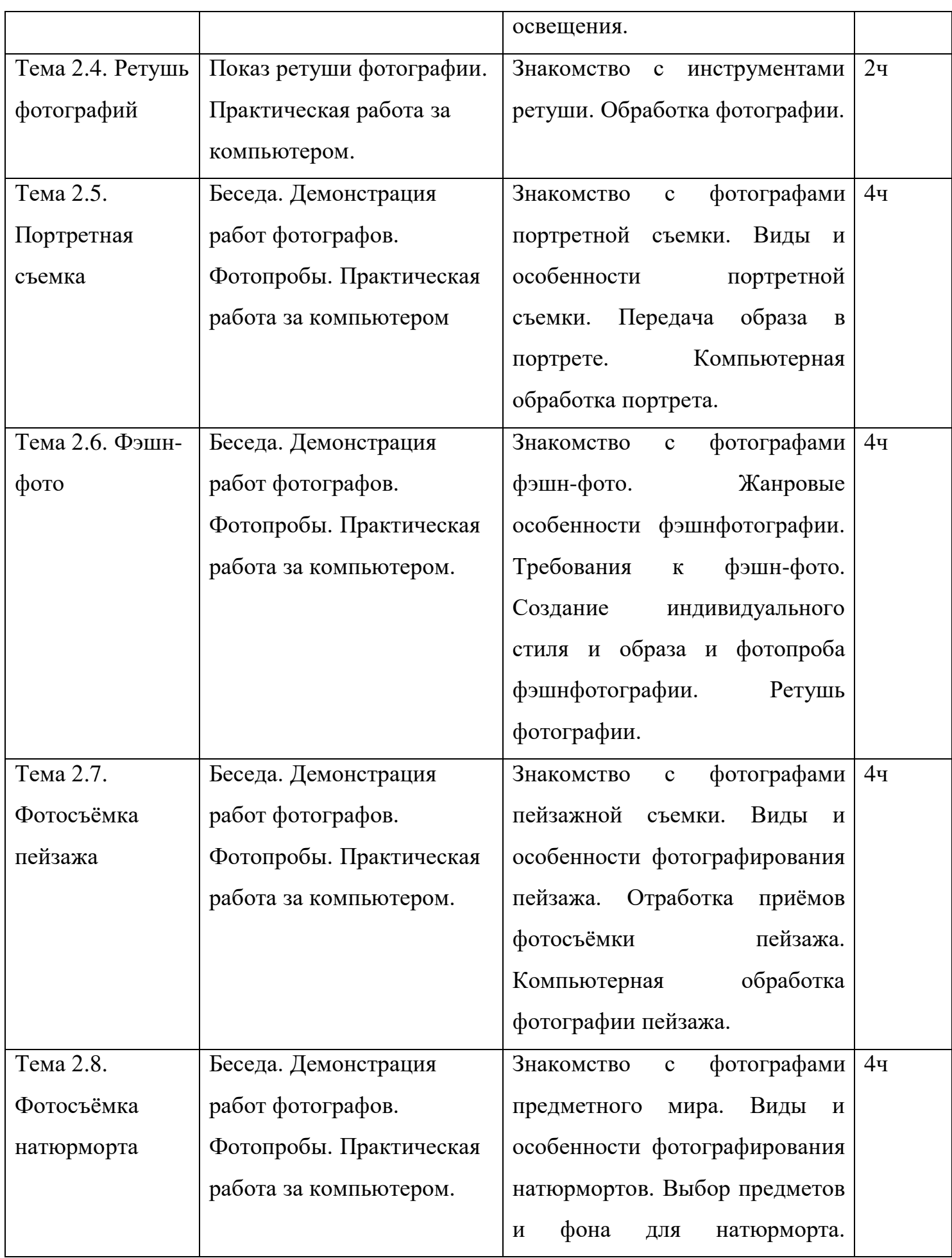

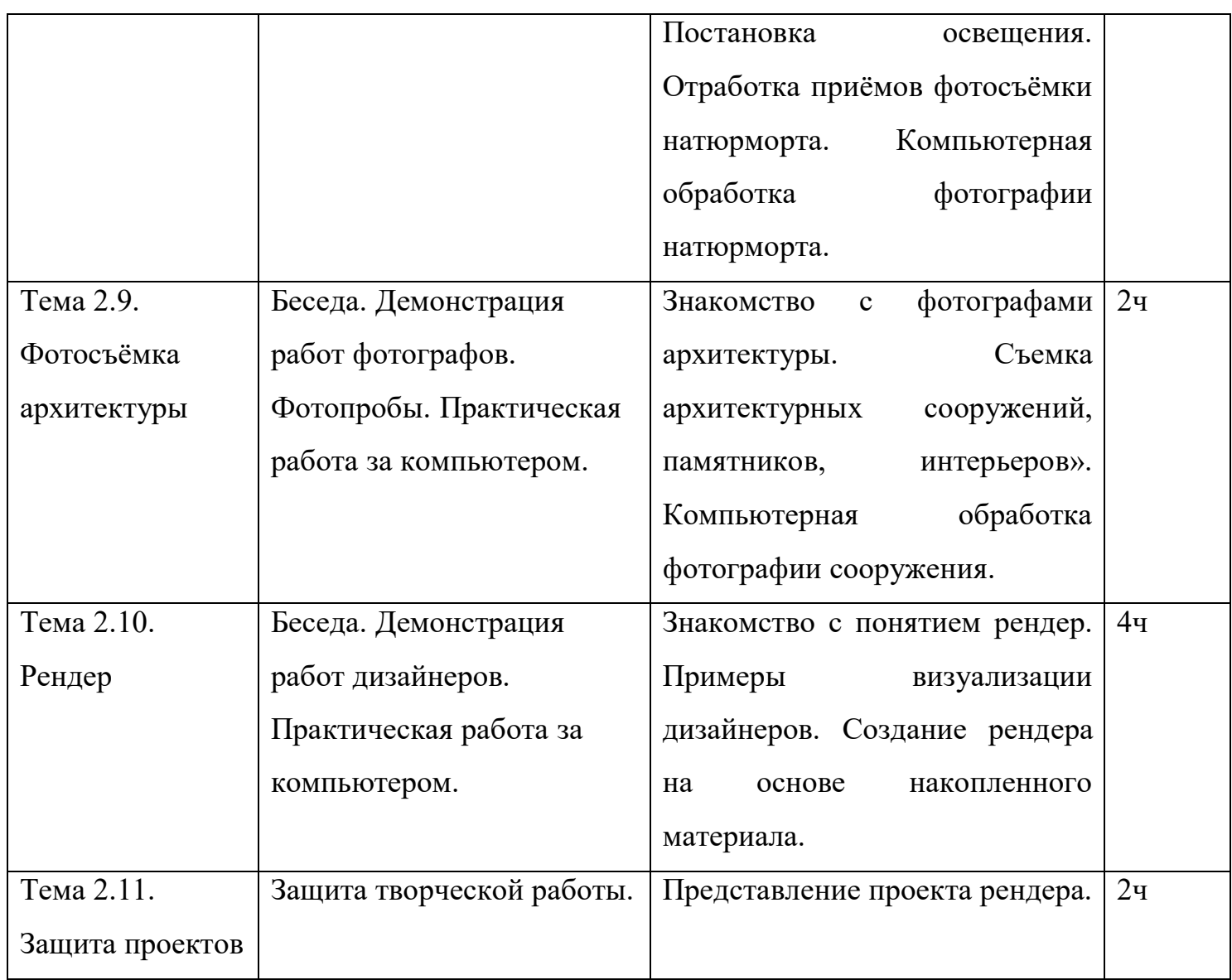

## **Модуль 3 «Эффекты»**

*Образовательная задача:* обучить учащихся применять инструменты программы Adobe Photoshop для создания эффектов.

## *Учебные задачи:*

- научиться придавать различные эффекты фотографиям;

- развить умения различать, сравнивать и анализировать результаты

труда;

- воспитать уважение к профессии дизайнера.

## *Тематические рабочие группы и форматы:*

- групповые (творческая мастерская)

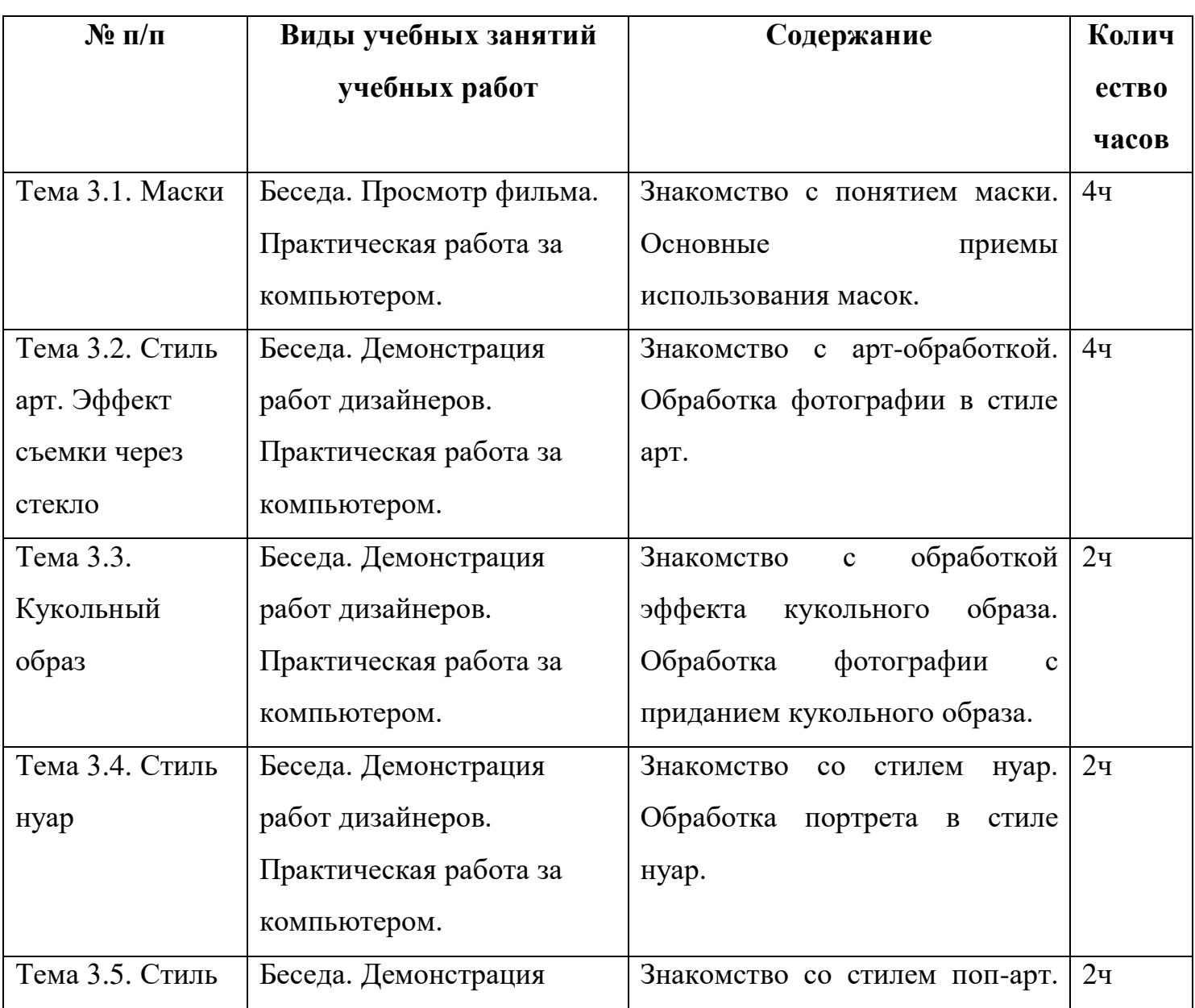

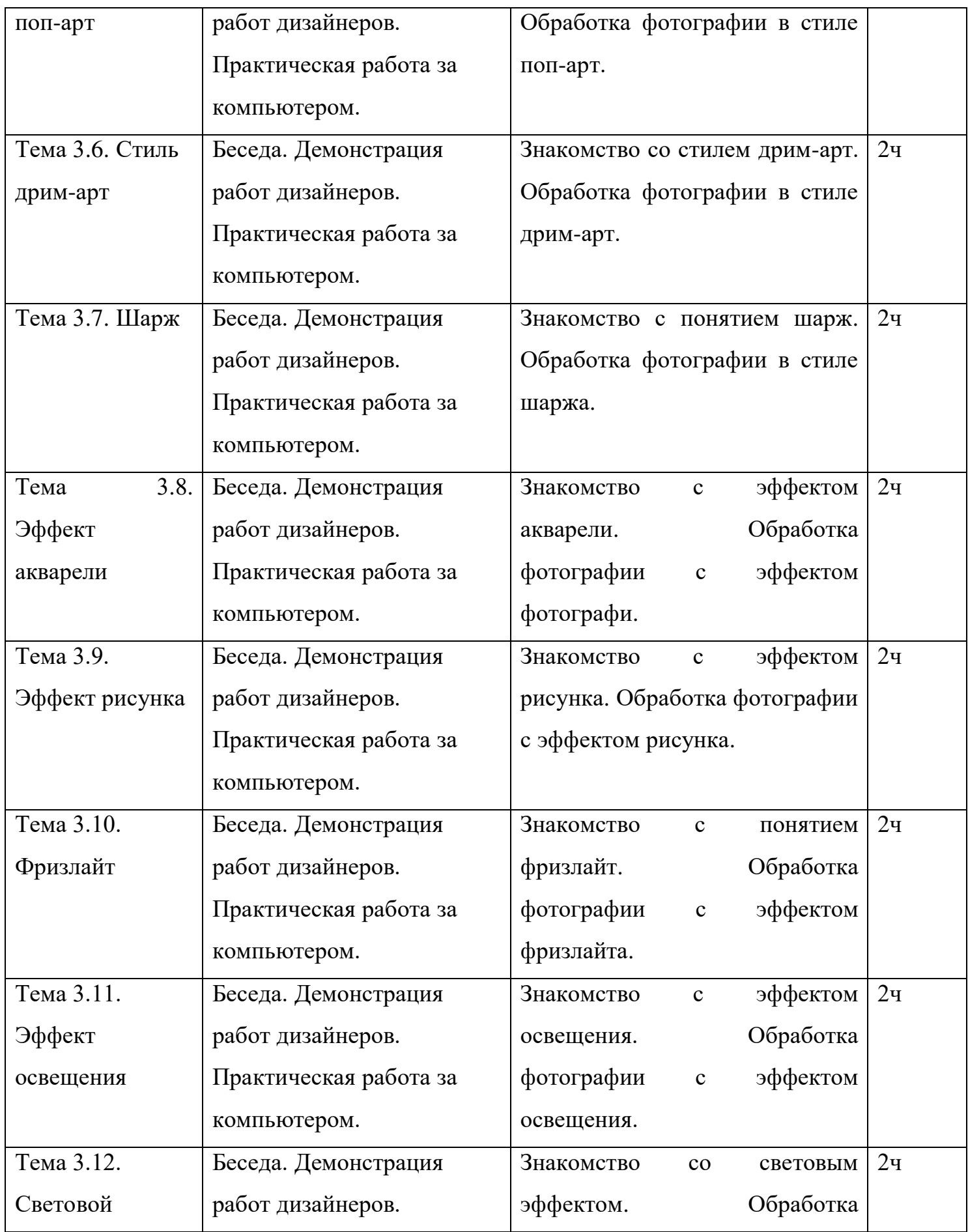

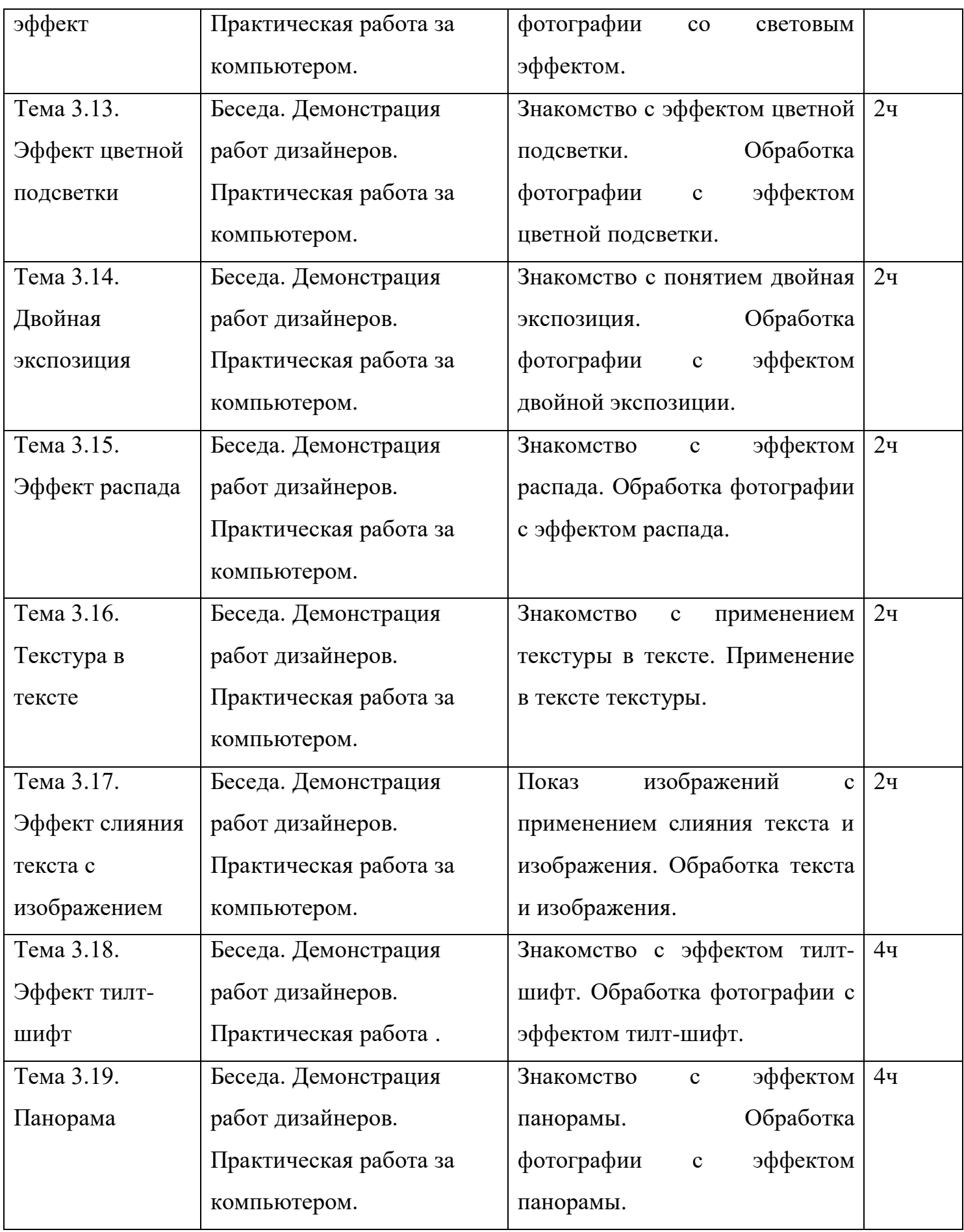

## **Модуль 4 «Моя история»**

*Образовательная задача:* раскрыть творческий потенциал учащегося художественно-изобразительными средствами через создание фотокниги в программе Adobe Photoshop.

## *Учебные задачи:*

- научить выполнять в творческую работу с соблюдением законов и правил композиции в программе Adobe Photoshop;

- сформировать умение сравнивать и анализировать результаты своей деятельности;

- воспитать потребность в творческой активности, в самосовершенствовании и саморазвитии.

## *Тематические рабочие группы и форматы:*

- групповые (творческая мастерская)

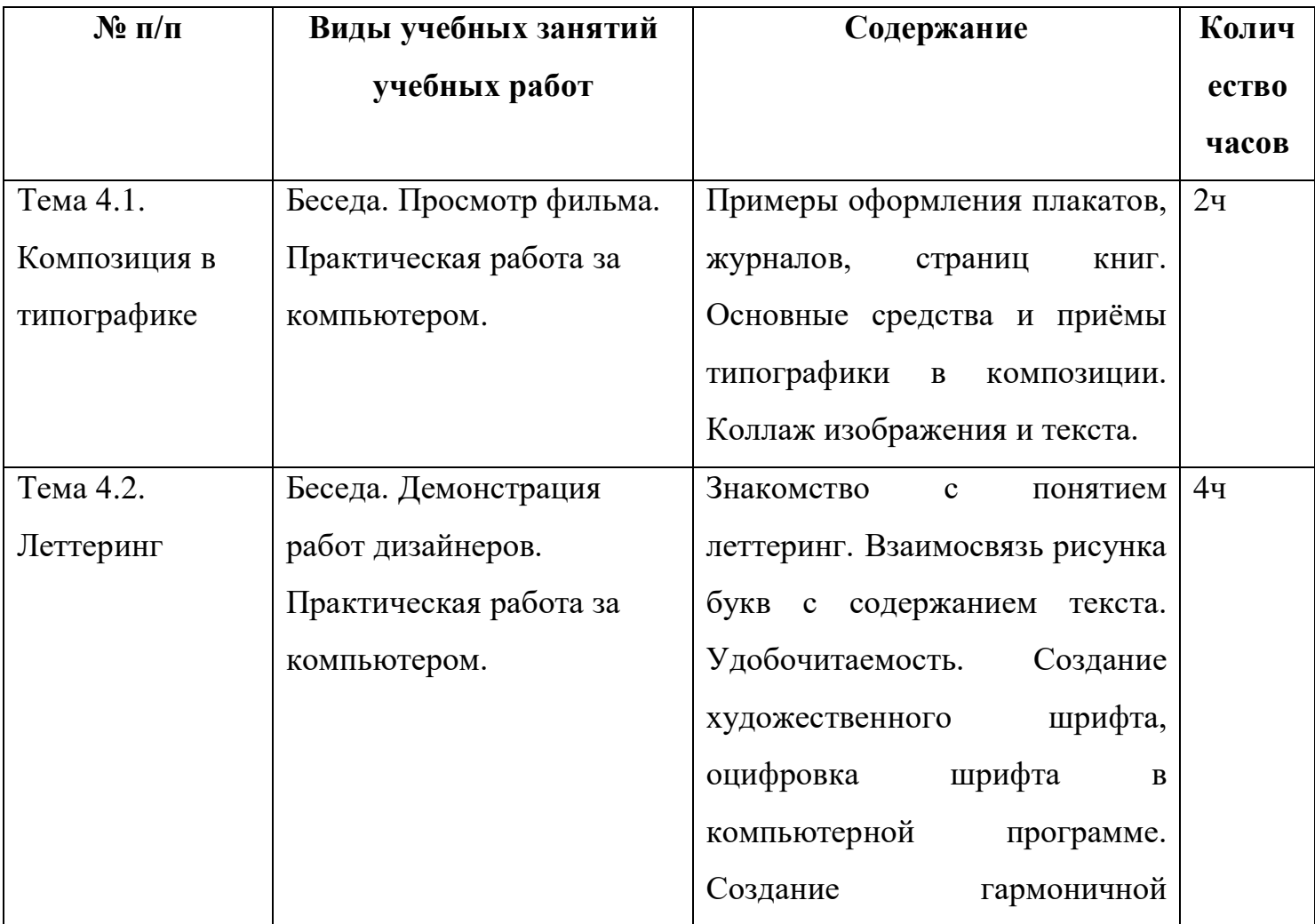

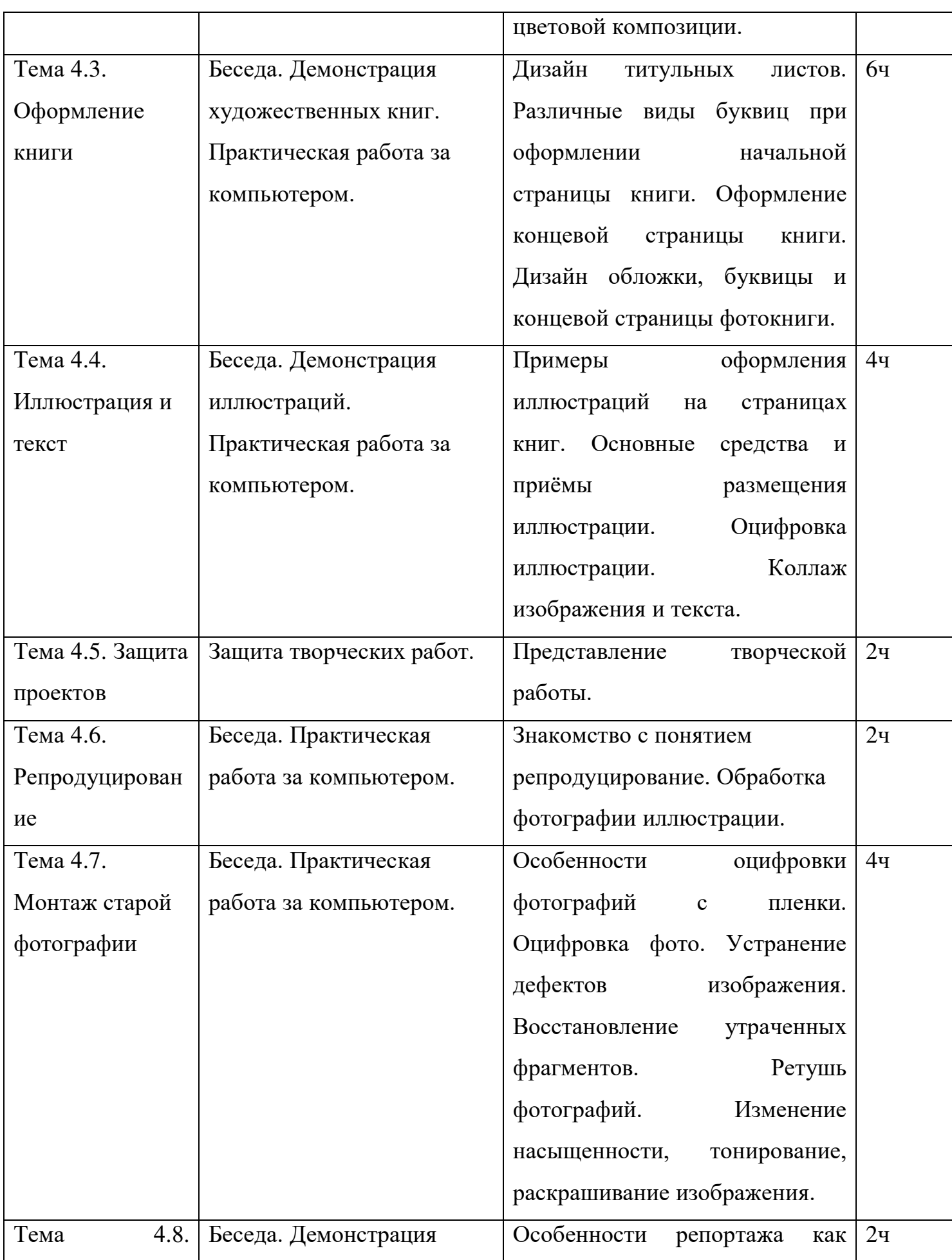

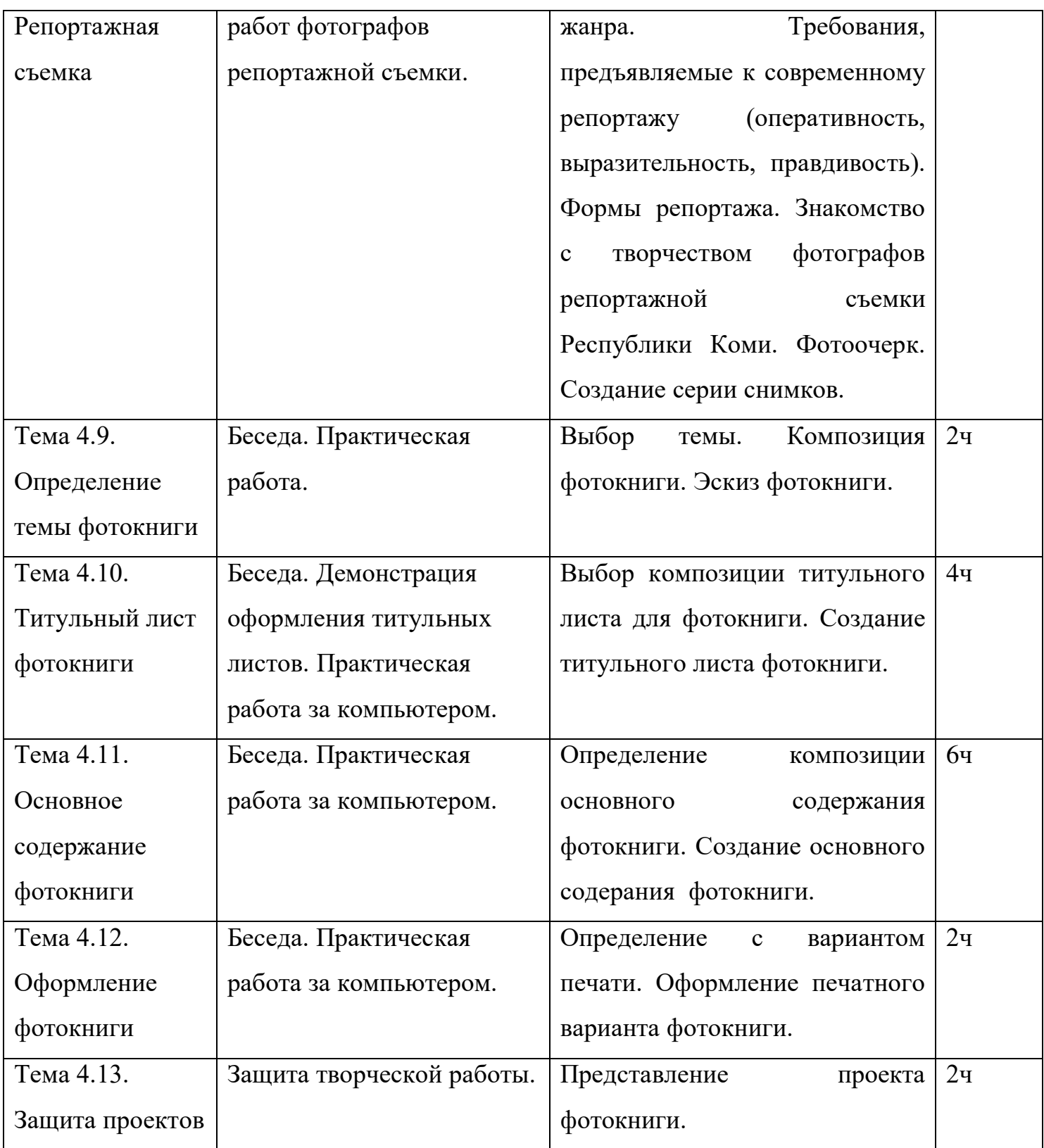

#### **1.4**. **ПЛАНИРУЕМЫЕ РЕЗУЛЬТАТЫ**

#### **Предметные результаты**

Характеризуют опыт учащихся в художественно-творческой деятельности, который приобретается и закрепляется в процессе освоения учебного предмета:

- o знают жанровое многообразие фотографии;
- o знают основные понятия и принципы работы в программе Adobe Photoshop;
- o умеют обрабатывать изображение с помощью компьютера в программе Adobe Photoshop;
- o выполняют проектно-творческую деятельность, создают продукт с использованием освоенных инструментов программы Adobe Photoshop;

#### **Метапредметные результаты**

Характеризуют уровень сформированности универсальных способностей учащихся, проявляющихся в познавательной и практическотворческой деятельности:

- o используют средства информационных технологий для решения различных учебно-творческих задач в процессе поиска материала;
- o умеют планировать, анализировать и грамотно осуществлять учебные действия в соответствии с поставленной задачей, находить варианты решения различных художественно-творческих задач;

#### **Личностные результаты**

Отражаются в индивидуальных качественных свойствах учащихся, которые они должны приобрести в процессе освоения учебного предмета по программе:

- o сформировано эмоционально-ценностное отношение к осуществляемой деятельности;
- o уважительно и с чувством гордости относятся к своей Республике Коми, городу Сыктывкару.

## **РАЗДЕЛ 2 КОМПЛЕКС**

## **ОРГАНИЗАЦИОННО-ПЕДАГОГИЧЕСКИХ УСЛОВИЙ**

## **2.1.Условия реализации программы**

*Материально-техническое обеспечение:* кабинет, учебные стулья и столы, проектор, ноутбуки, программное обеспечение Adobe Photoshop, цветной принтер.

*Учебно-практическое оборудование:* тетрадь, ручка, телефон, USBшнур для телефона.

## **2.2. Информационно - методическое обеспечение**

Электронные образовательные ресурсы (аудио, видео), специальные компьютерные программы, информационные технологии.

# **2.3.Методы и технологии обучения и воспитания**

## **Методы обучения**

Помимо традиционных методов *объяснительно-иллюстративного* и *репродуктивного* в программе используются и другие методы.

*Метод проблемного изложения* применяется во время передачи новых знаний учащимся, перед выполнением задания.

*Частично поисковый метод* применяется во время беседы с детьми, когда учащиеся уже имеют какие-либо знания по заданной теме.

*Метод проектов* применяется при совокупности пройденных определенных тем. Для его совершения посвящается отрезок учебного времени, когда учащиеся самостоятельно добывают информацию, которая завершается оформленным результатом.

*- формы организации образовательного процесса*: индивидуальная, индивидуально-групповая и групповая;

*- формы организации учебного занятия* – беседы о творчестве известных фотографов и графических дизайнеров, защита дизайн проектов, практическое занятие над решением дизайн проекта, экскурсия с фотографированием;

*- педагогические технологии* – технология, проектной деятельности;

Метод проектирования, который включает в себя полный цикл выполнения проекта – от замысла до его реализации и оценки – является органичным личностному росту учащихся.

Проектный метод не отрицает, а дополняет остальные, особенно информационные методы обучения. В силу своей особой специфики, проживая в собственном творчестве специально организованные образовательные ситуации, ученик развивает при этом свой внутренний мир, свои умственные возможности и способности, обеспечивая, свой личностный, так и общекультурный рост.

Благодаря проектам учащиеся получают опыт того, каким образом, возможно, разрабатывать и решать конкретные задачи. Полученный детьми практический опыт проектирования и результативного решения проблем – это само по себе очень важный результат программы. Учащийся должен не столько грамотно и убедительно решать творческие задачи, но и осознавать их логику. Поэтому важным методом обучения поиску, анализу является разъяснение детям последовательности действий и операций. Для преодоления трудностей, возникающих по ходу выполнения работы, детям могут быть представлены примеры, образцы, опыт проектной работы учащихся других регионов, направленных на формирование необходимых навыков.

- *дидактические материалы* – инструктирующие методические материалы: памятка о грамотном освещении фотографии (вклеивается на внутреннюю сторону обложки тетради учащихся); прикладные методические материалы: конспекты учебных занятий, фото и видео материалы, тематическая подборка фотографий; дидактические пособия к занятиям (задания, образцы заданий)

## **2.4. Формы контроля, промежуточной аттестации**

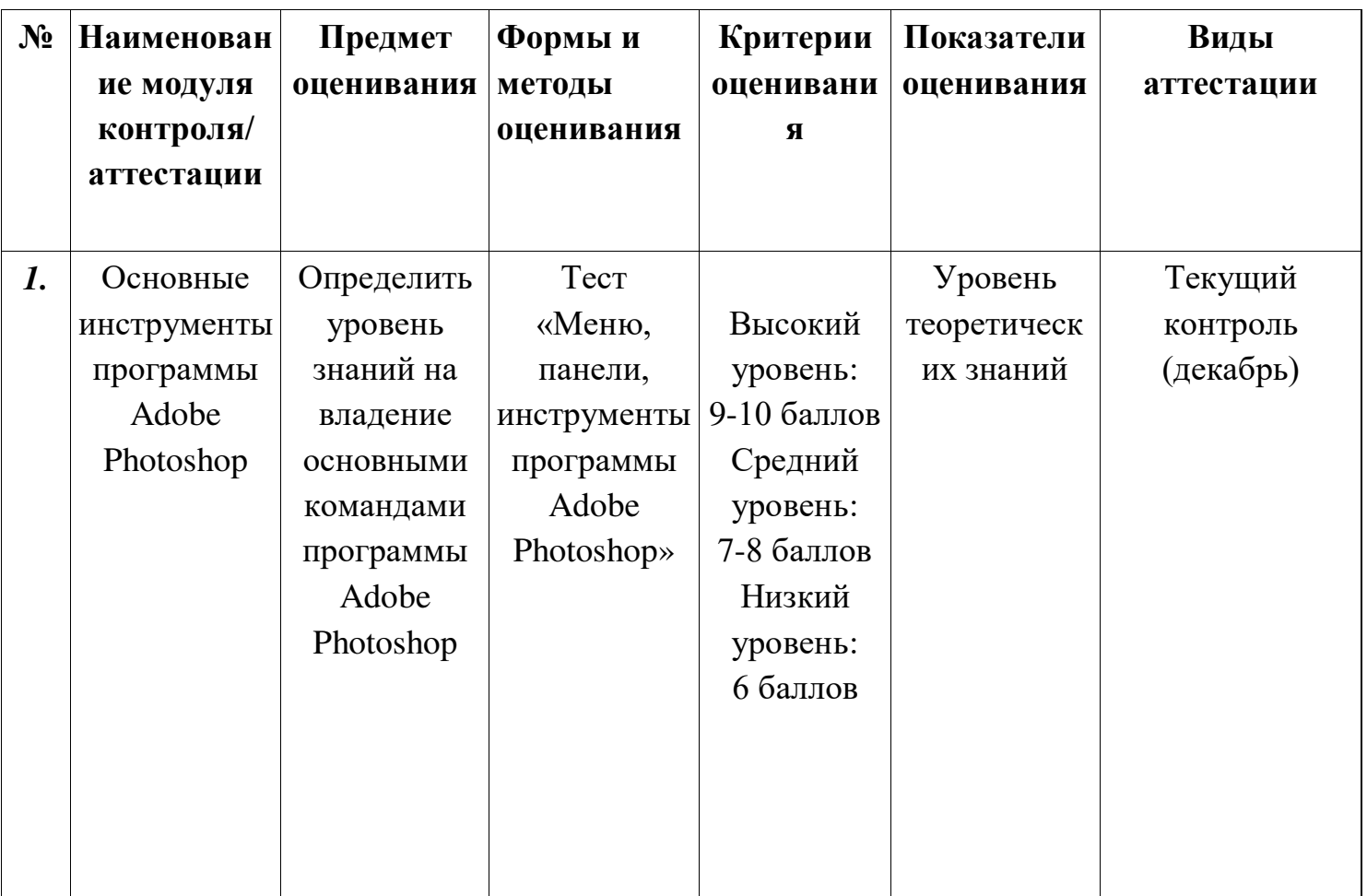

#### **Оценочные материалы, формирующие систему оценивания**

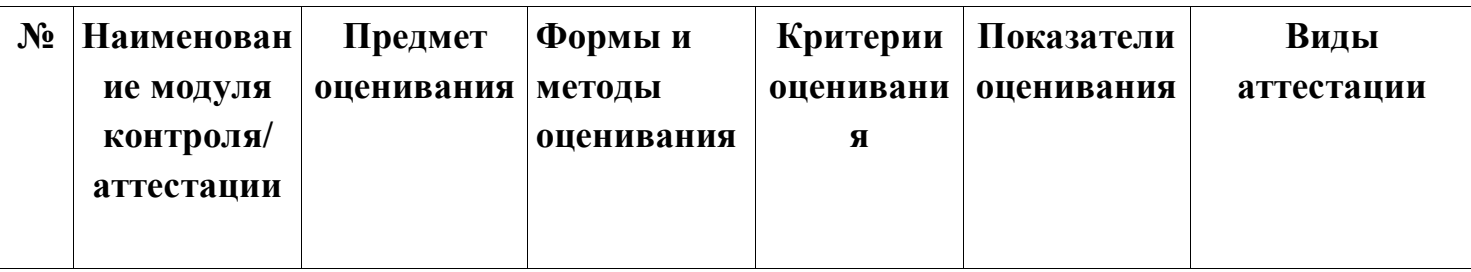

*Высокий уровень 9-10 баллов* – Ответили на 9-10 вопросов из 10 вопросов. *Средний уровень 7-8 баллов* – Ответили на 7-8 вопросов из 10 вопросов. *Низкий уровень 6 баллов* – Ответили на 6 вопросов из 10 вопросов.

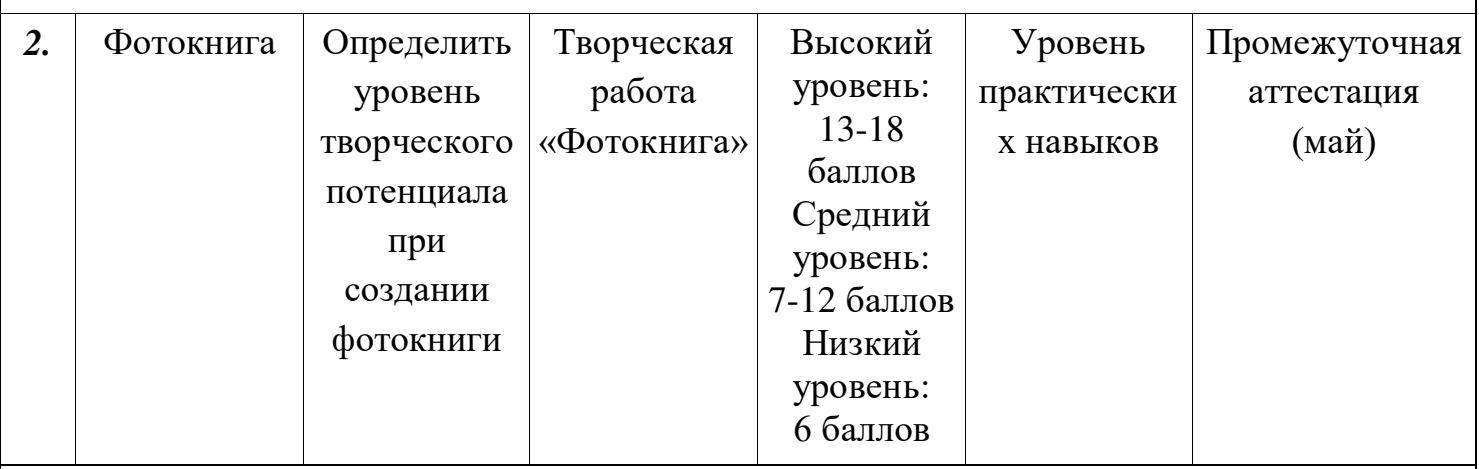

*Высокий уровень 13-18 баллов* – Полное раскрытие темы проекта, соответствие содержания темы дизайн решению, оригинальность идеи, грамотное владение основными командами Adobe Photoshop при выполнении дизайн проекта, четкое изложение материала.

*Средний уровень 7-12 баллов* – Недостаточно полное раскрытие темы проекта, незначительные ошибки в соответствии содержания темы дизайн решению, помощь в выборе идеи, незначительные ошибки в использовании основных команд Adobe Photoshop при выполнении дизайн проекта, нечеткое изложение материала.

*Низкий уровень 6 баллов* – Нет раскрытия темы проекта, нет соответствия содержания темы дизайн решению, полное копирование идеи другого автора, неграмотное владение основными командами Adobe Photoshop при выполнении дизайн проекта, неразборчивое изложение материала.

> **Формы диагностики:** тест, педагогическое наблюдение, защита дизайнпроекта.

## **2.5.Список литературы**

## *Инструкции по технике безопасности:*

- Техника безопасности при работе за компьютером
- Антитеррористическая безопасность
- Противопожарная безопасность
- Правила поведения в актовом зале, спортивном зале, кабинетах
- Правила поведения на улице и ПДД
- Правила поведения на экскурсии

## **Нормативно – правовые документы:**

- Федеральный закон «Об образовании в Российской Федерации» от 29.12.2012 №273-ФЗ [Электронный ресурс]. –Режим доступа: https://clck.ru/C7fwL

- Концепция духовно-нравственного развития и воспитания личности гражданина России. // Данилюк А.Я., Кондаков А.М., Тишков В.А. – М.: Просвещение, 2009г. [Электронный ресурс]. –Режим доступа: https://clck.ru/TqJRH

- Распоряжение Правительства РФ от 29 мая 2015 г. № 996-р «Об утверждении стратегии развития воспитания на период до 2025 года» [Электронный ресурс]. – Режим доступа: http://government.ru/docs/18312/

- Стратегия развития воспитания в РФ на период до 2025 года (утв. распоряжением Правительства РФ от 29 мая 2015 года №996-р) [Электронный ресурс]. –Режим

доступа: http://government.ru/media/files/f5Z8H9tgUK5Y9qtJ0tEFnyHlBitwN4g B.pdf

- ПРИКАЗ Министерства Просвещения от 9 ноября 2018 года №196 «Об утверждении Порядка организации и осуществления образовательной деятельности по дополнительным общеобразовательным программам» [Электронный ресурс]. –Режим

доступа: http://docs.cntd.ru/document/551785916

- ПРИКАЗ Министерства труда и социальной защиты Российской Федерации от 05.05.2018 № 298 «Об утверждении профессионального стандарта «Педагог дополнительного образования детей и взрослых» [Электронный ресурс]. –Режим

доступа: https://www.garant.ru/products/ipo/prime/doc/71932204/

- ПРИКАЗ Министерства науки и высшего образования РФ и Министерства просвещения РФ от 5 августа 2020 г. № 882/391 «Об организации и осуществлении образовательной деятельности при сетевой форме реализации образовательных программ» (вместе с «Порядком организации и осуществления образовательной деятельности при сетевой форме реализации образовательных программ [Электронный ресурс]. –Режим доступа: https://www.garant.ru/products/ipo/prime/doc/74526602/

- ПРИКАЗ Министерства Просвещения РФ о 03 сентября 2019 года №467 «Целевая модель развития региональных систем дополнительного образования детей» [Электронный ресурс]. –Режим доступа: http://docs.cntd.ru/document/561232576 УТВЕРЖДЕНА

- Концепция развития дополнительного образования детей до 2030 года. Распоряжение Правительства РФ от 31 марта 2022 г. № 678-р

- Стратегия социально-экономического развития Республики Коми до 2035 года [Электронный ресурс]. –Режим доступа: https://clck.ru/TjJbM

- ПРИКАЗ Министерства образования, науки и молодёжной политики Республики Коми «Об утверждении правил персонифицированного финансирования дополнительного образования детей в Республике Коми» от 01.06.2018 года №214-п [Электронный ресурс]. –Режим доступа: http://docs.cntd.ru/document/550163236

- Приложение к письму Министерства образования, науки и молодёжной политики Республики Коми от 27 января 2016 г. № 07-27/45 «Методические рекомендации по проектированию дополнительных общеобразовательных дополнительных общеразвивающих программ в Республике Коми» [Электронный ресурс]. –Режим доступа: https://clck.ru/TqMbA

- Стратегия социально-экономического развития города Сыктывкара до 2030 года [Электронный ресурс]. –Режим доступа: https://clck.ru/TjJea

- Правила персонифицированного финансирования дополнительного образования детей в Республике Коми. Приказ Министерства образования, науки и молодежной политики Республики Коми от 1 июня 2018г. № 214-п - Устав МУДО «ЦДОД «Вдохновение».
- *Литература для педагога:* Adobe Photoshop
- 1. Айсман, К. Ретуширование и обработка фотографий / А. Кетрин М.: Издательский дом «Вильямс», 2008 – 560с.
- 2. Беленький, А.И. Фотография. Школа мастерства / А.И. Беленький С-Пб.: Питер, 2011 – 136с.
- 3. Левин, А.Ш. Самоучитель Adobe Photoshop / А.Ш. Левин С-Пб.: Питер, 2008 – 448с.
- 4. Дегтерев, А.Р Фотокомпозиция / А.Р. Дегтерев М.: ФАИР, 2008 с.272
- 5. Ефремов, А.А. Цифровая фотография и Photoshop / А.А. Ефремов С-Пб.: Питер, 2008 – 192с.
- 6. Кэплин, С. Секреты создания спецэфектов в Adobe Photoshop / С. Кэплин М.: Эксмо, 2009 – 294с.
- 7. Симонович, С.В., Муравский, В.И. Секреты цифрового фото / С.В. Симонович, В.И. Муравский – С-Пб.: Питер, 2008 – 146с.

## *Литература для учащихся:*

- 1. Заика, А.А. Цифровое фото и ретушь в Adobe Photoshop / А.А. Заика С-Пб.: Питер, 2007 – 416с.
- 2. Тайц, А.М., Тайц, А.А. Adobe Photoshop / А.М. Тайц, А.А. Тайц С-Пб.: БХВ-Петербург, 2004 – 688с.
- 3. Тарантино, К. Цифровая фотография. Компьютерная обработка изображений шаг за шагом / К. Тарантино – М.: Издательский дом «Вильямс», 2003 – 320с. *Интернет-ресурсы для учащихся:*
- 1. Школа фотографии URL: http://www.schoolphotography.ru (дата обращения 10.03.20)
- 2. Фотостарт URL: https://www.photostart.info/article.php (дата обращения 10.03.20)

## **ПРИЛОЖЕНИЯ**

## **Приложение 1**

## **План воспитательной работы**

**Цель:** создание условий для воспитания и социализации учащихся в условиях сотрудничества всех участников образовательного процесса и в различных видах деятельности.

#### **Задачи:**

- **1.** Создание условий, которые не провоцируют отклоняющегося поведения, расширяют безопасное пространство, в котором хорошо и интересно всем.
- **2.** Создание условий для воспитания у учащихся любви к изобразительному искусству, родному краю, к формированию гражданского самосознания.
- **3.** Развитие индивидуальных способностей, предоставление возможности реализоваться в соответствии со своими склонностями и интересами, выявление и поддержка нестандартности, индивидуальности.
- **4.** Формирование у учащихся чувства ответственности, самостоятельности, инициативы.
- 5. Активное вовлечение родителей в процесс жизнедеятельности школы, продолжение формирования системы работы с родителями и общественностью.

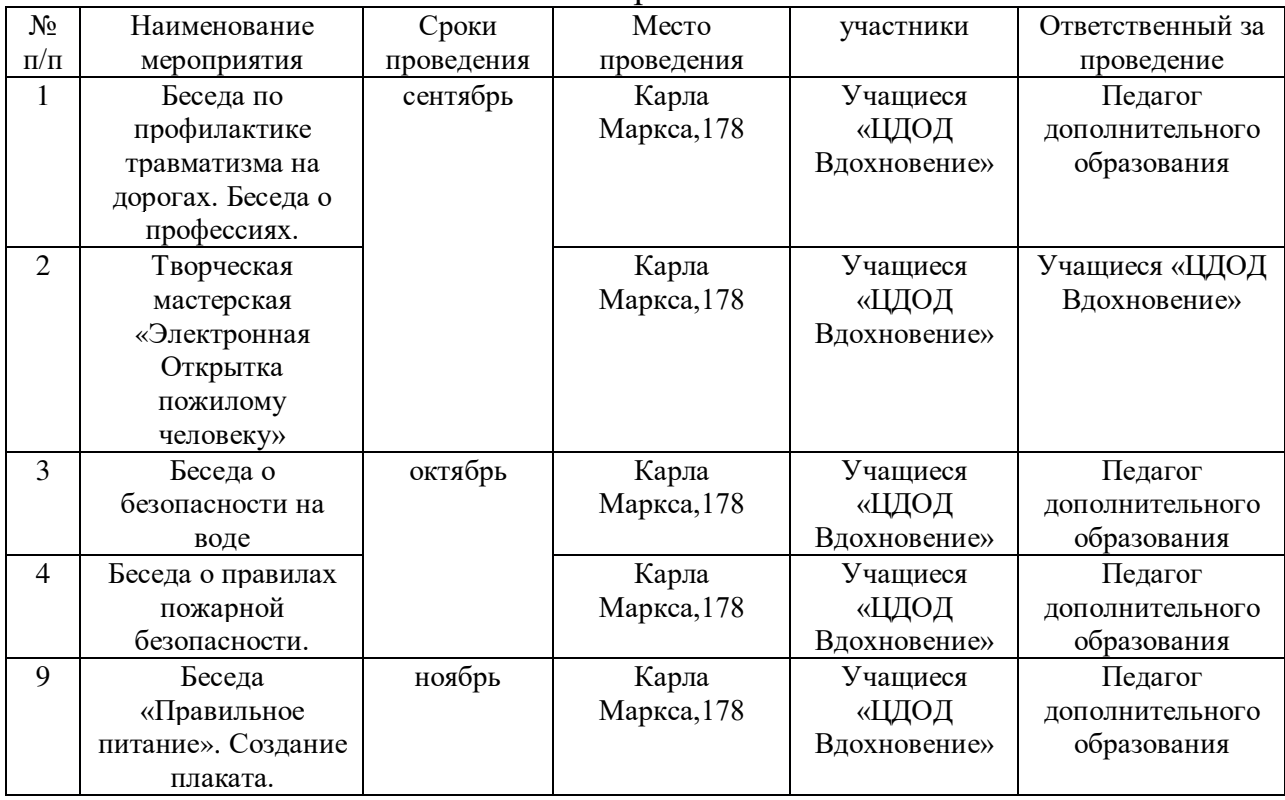

План работы

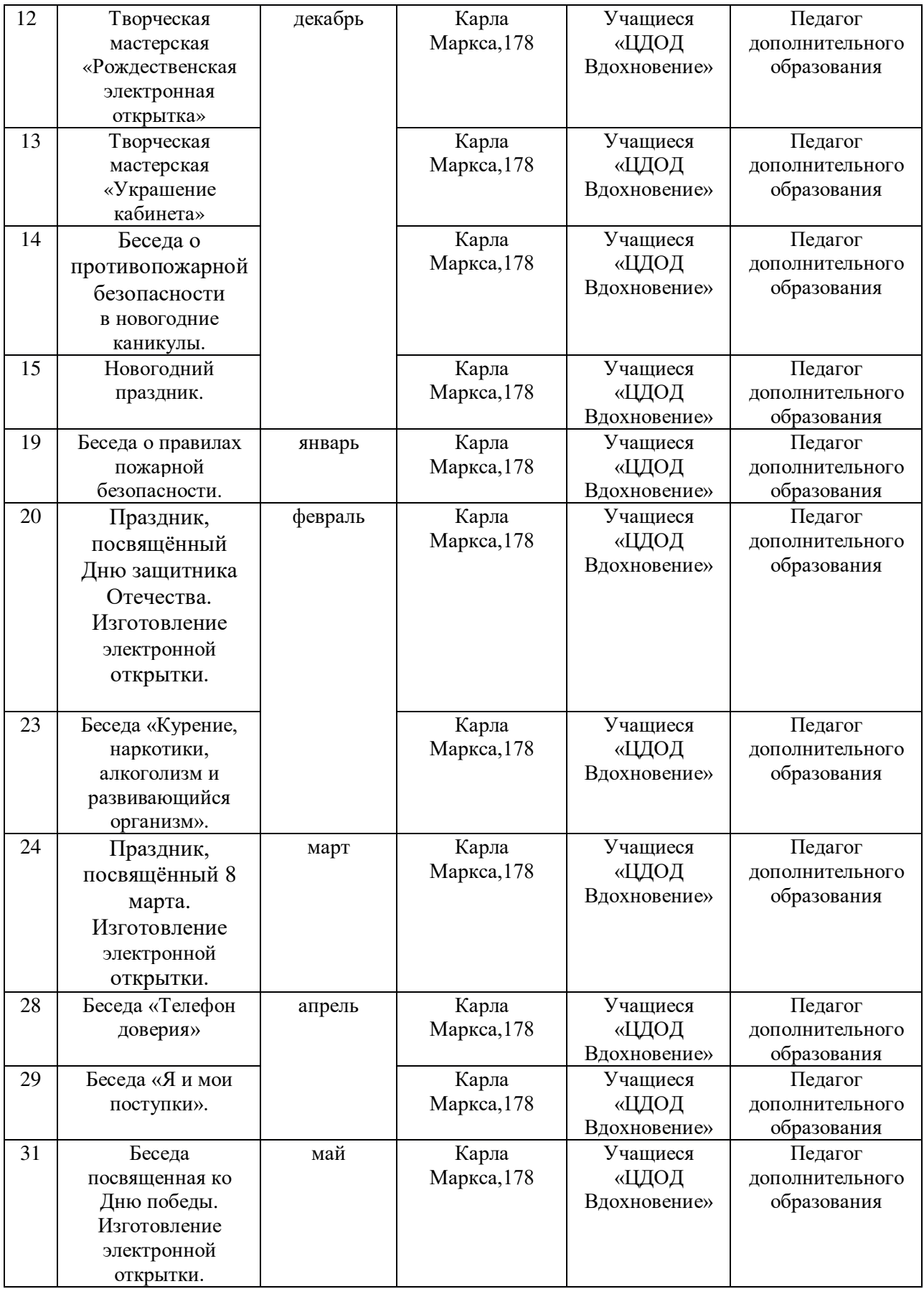

# **Приложение 2**

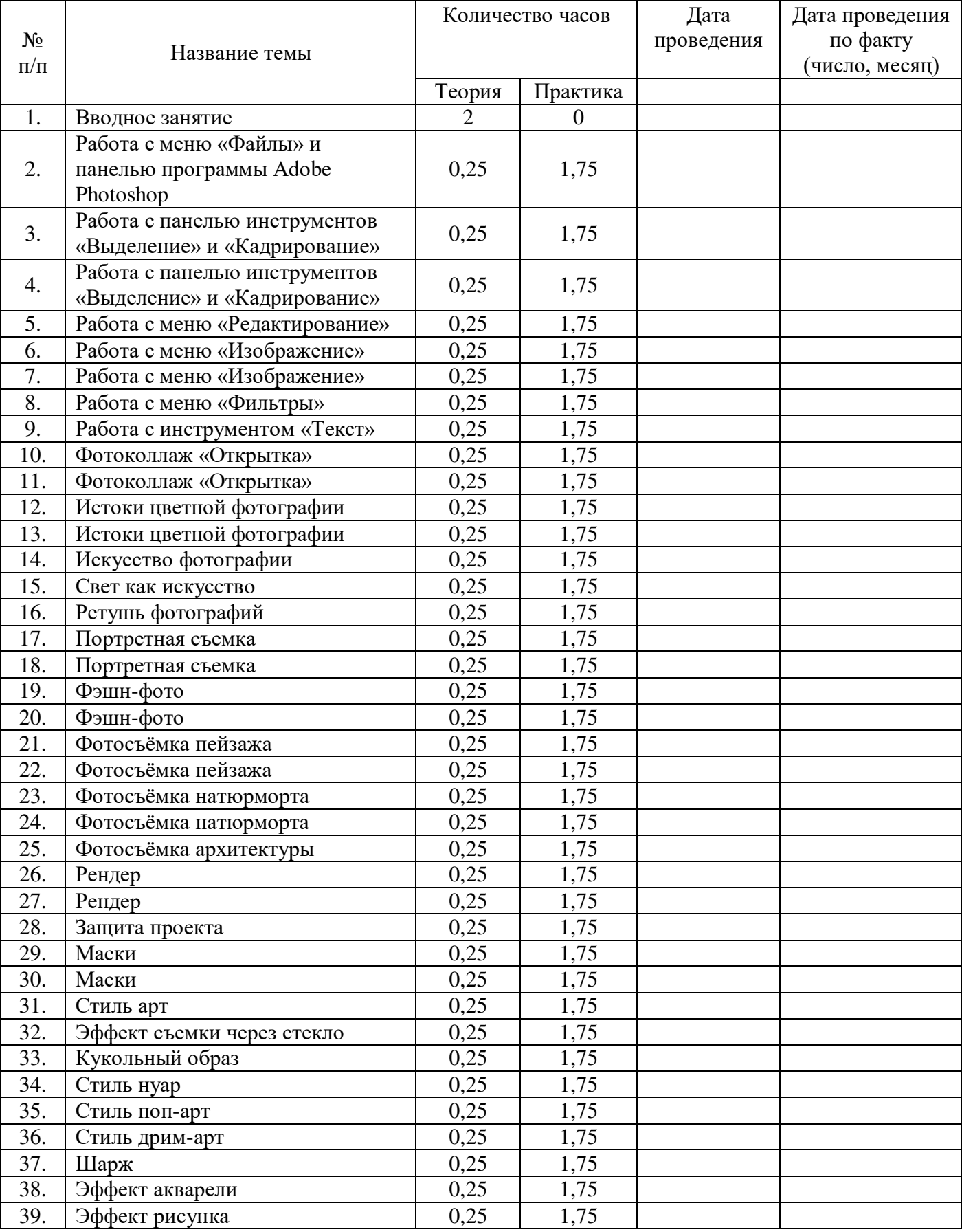

# **Календарно – тематическое планирование**

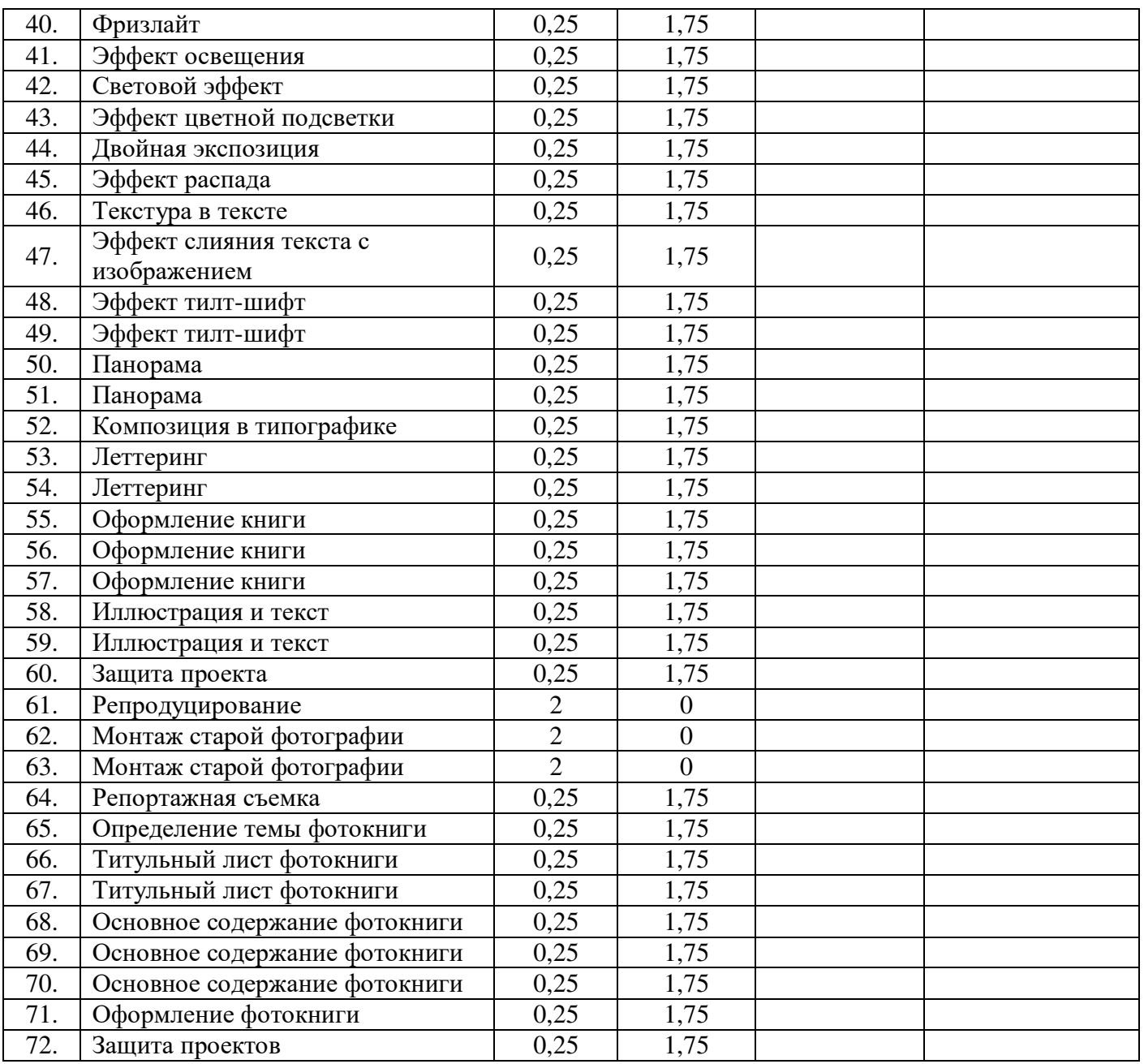

## **Приложение 3**

## **План работы с родителями**

*Цель:* создание эффективной системы работы с родителями для более успешного взаимодействия семьи и дополнительного образования в воспитании и развитии ребенка как личности.

## *Задачи:*

- **1.** Установление контакта, общей благоприятной атмосферы общения с родителями учащихся.
- **2.** Изучение воспитательных возможностей семей.
- **3.** Формирование активной педагогической позиции родителей, повышение воспитательного потенциала семьи.
- **4.** Вооружение родителей необходимыми для воспитания детей психолого-педагогическими знаниями и умениями, основами педагогической культуры.
- **5.** Создание атмосферы сопричастности к занятиям в кружке.

## *Направления и формы работы:*

*1. Изучение условий семейного воспитания*

- беседы, анкетирование родителей;

- формирование банка данных о семье и семейном воспитании.

*2. Информирование родителей об учебно-воспитательном процессе в классе*

- родительские собрания (знакомство с целями, задачами и программой моей деятельности, обсудить возможные пути реализации);

- приглашение на занятия и внеурочные мероприятия;

- создание базы телефонов родителей, создание беседы в WhatsApp.

*3.Совместная деятельность родителей и учащихся*

Формы: индивидуальные, групповые, коллективные.

*4. Информирование родителей о ходе и результатах воспитания, обучения детей*

- при личных встречах;

- с помощью записок-извещений;
- посредством телефона и интернета.

## **План работы:**

## **Сентябрь**

- знакомство с родителями учащихся, реклама своей программы;

- посещение родительских собраний по классам;

- индивидуальные консультации для родителей.

## **Октябрь**

- информирование родителей о результатах учебной деятельности ребенка, его психическом состоянии;

- обсуждение с родителями и подготовка к конкурсам по изобразительному искусству.

## **Ноябрь**

- проведение открытых мастер-классов и открытых занятий;

- индивидуальные консультации для родителей;

- общение с семьями учащихся, нарушающих дисциплину.

## **Декабрь**

- посещение родительских собраний по классам;

- индивидуальные, групповые консультации для родителей;

- подведение итогов I полугодия.
- индивидуальные собеседования с родителями по итогам текущего контроля.

#### **Январь**

- анонимное анкетирование «удовлетворённость родителей образовательным процессом»;

- индивидуальные консультации;

- советы родителям.

#### **Февраль**

- посещение родительских собраний по классам;

- индивидуальные консультации для родителей;

#### **Март**

- проведение праздничных мероприятий (эстафеты, викторины);

- индивидуальные консультации для родителей;

- обсуждение с родителями и подготовка к городскому конкурсу по изобразительному искусству.

## **Апрель**

- проведение открытых мастер-классов и открытых занятий;

- индивидуальные консультации для родителей.

## **Май**

- открытое занятие: подведение итогов работы объединения, достижений учащихся;

- обсуждение перспектив учеников продолжения обучения на следующий учебный год.

## **Приложение 4**

#### **Оценочные и контрольно-измерительные материалы**

#### **Текущий контроль учащихся**

1. Как можно вырезать часть файла, (выделив его предварительно), так, чтобы вырезанное оказалось только на новом слое?

А) Layer/New/Layer Via Copy

- Б) Select/Load Selection/Ok
- В) Select/Similar Layers
- Г) Layer/New/Layer Via Cut

2. Есть три слоя. Каждый из них полностью залит определенном цветом. В окне "Layers" слои расположены сверху вниз в таком порядке : Layer 5 (красный), Layer 8 (белый), Layer 1 (синий). Режим смешивания normal. Каким цветом будет залито рабочее окно?

- А) Белым
- Б) Красным
- В) Синим
- Г) Жёлтым

3. В рабочем окне открыта фотография. Что будет, если нажать комбинацию клавиш Shift+Ctrl+U (Desaturate)?

- А) Фото станет чёрным
- Б) Фото станет Белым
- В) Фото станет чёрно-белым
- Г) Откроется окно Hue & Saturation
- 4. Что значит RGB?
- А) Red, Green, Black
- Б) Right, Good, Bad
- В) Red, Green, Blue
- Г) Red, Great, Black
- 5. Каким фильтром можно наиболее быстро немного увеличить резкость фотографии?
- А) Filter/Render/Fibers
- Б) Filter/Sharpen/Unsharp Mask
- В) Filter/Blur/Blur
- Г) Filter/Noise/Median

6. Как можно вдвое уменьшить разрешение фотографии?

А) Image/Image Size/ В окне устанавливаем Width и Height по 200%. Constrain Proportions включено.

Б) Image/Image Size/ В окне устанавливаем Width и Height по 50%. Constrain Proportions включено.

В) Image/Image Size/ В окне устанавливаем Width на 50%, а Height на 200%. Constrain Proportions выключено.

Г) Image/Image Size/ В окне устанавливаем Width на 2000%, а Height на 50%. Constrain Proportions выключено.

7. Какими клавишами можно увеличиватьуменьшать размер кисти?

А) "1","2"

Б) "", "

В) ")", "("

 $\Gamma$ ) "]", "["

8. Каким инструментом чаще всего пользуются для быстрого ретуширования проблемных частей кожи на фотографиях?

А) Eraser Tool

Б) Magic Eraser Tool

В) Healing Brush

Г) Background Eraser Tool

9. Как можно вновь открыть любое случайно закрытое вами окно в PS?

А) View/Screen Mode/Full Screen Mode

Б) View/Show Grid

- В) Image/ и далее нужное окно…
- Г) Window/ и далее нужное окно...

10. Удерживая какую кнопку можно проводить идеально прямые линии с помощью инструмента Brush Tool?

А) Tab

Б) Shift

В) Ctrl

Г) Alt

Правильные ответы:

1=Г, 2=Б, 3=В, 4=В, 5=Б, 6=Б, 7=Г, 8=В, 9=Г, 10=Б.

# **Промежуточная аттестация учащихся по практической работе**

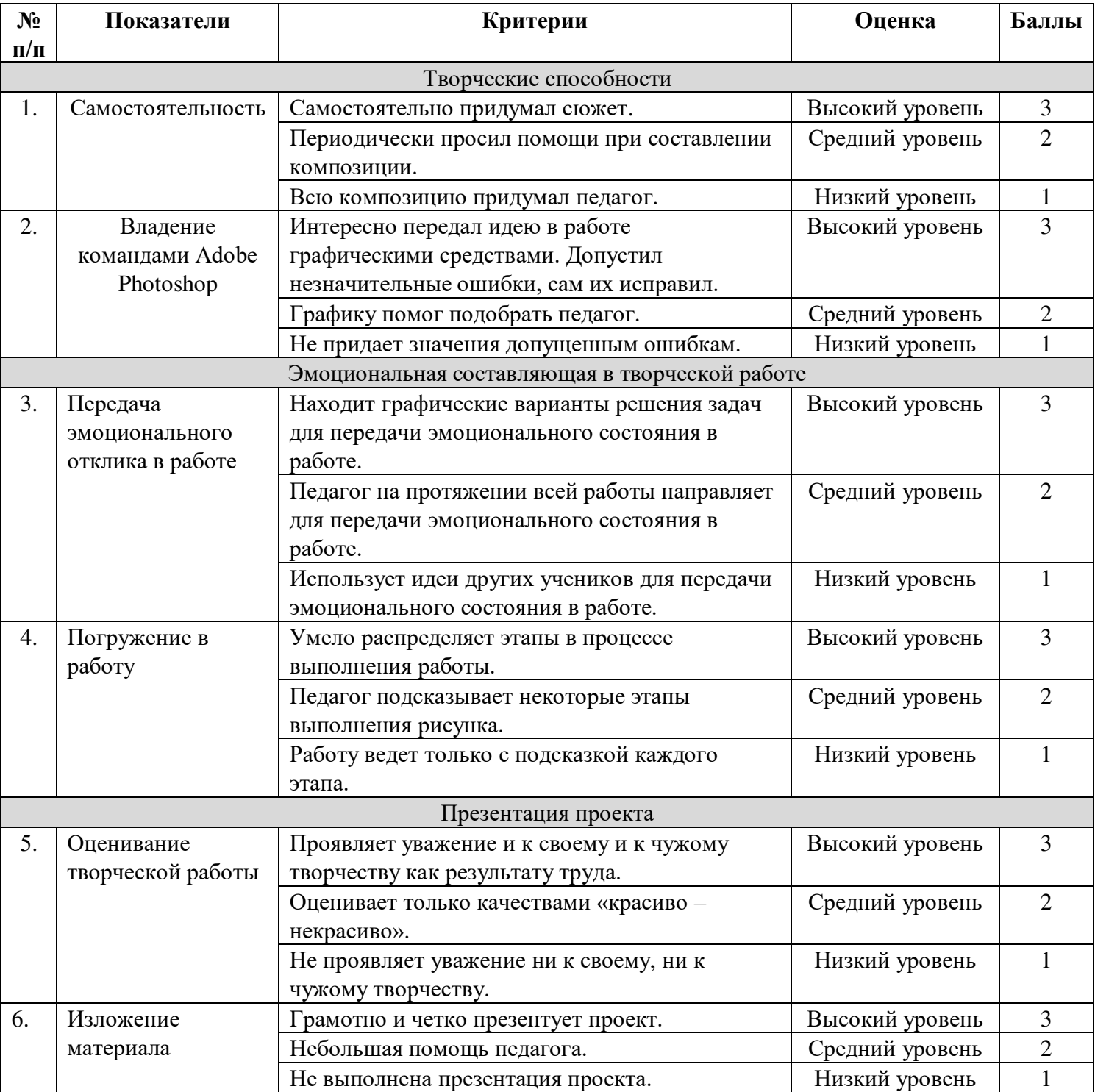

## **ПРОТОКОЛ текущего контроля и промежуточной аттестации**

Тема:

Цель: Определение уровня учащихся Форма: Практическое задание

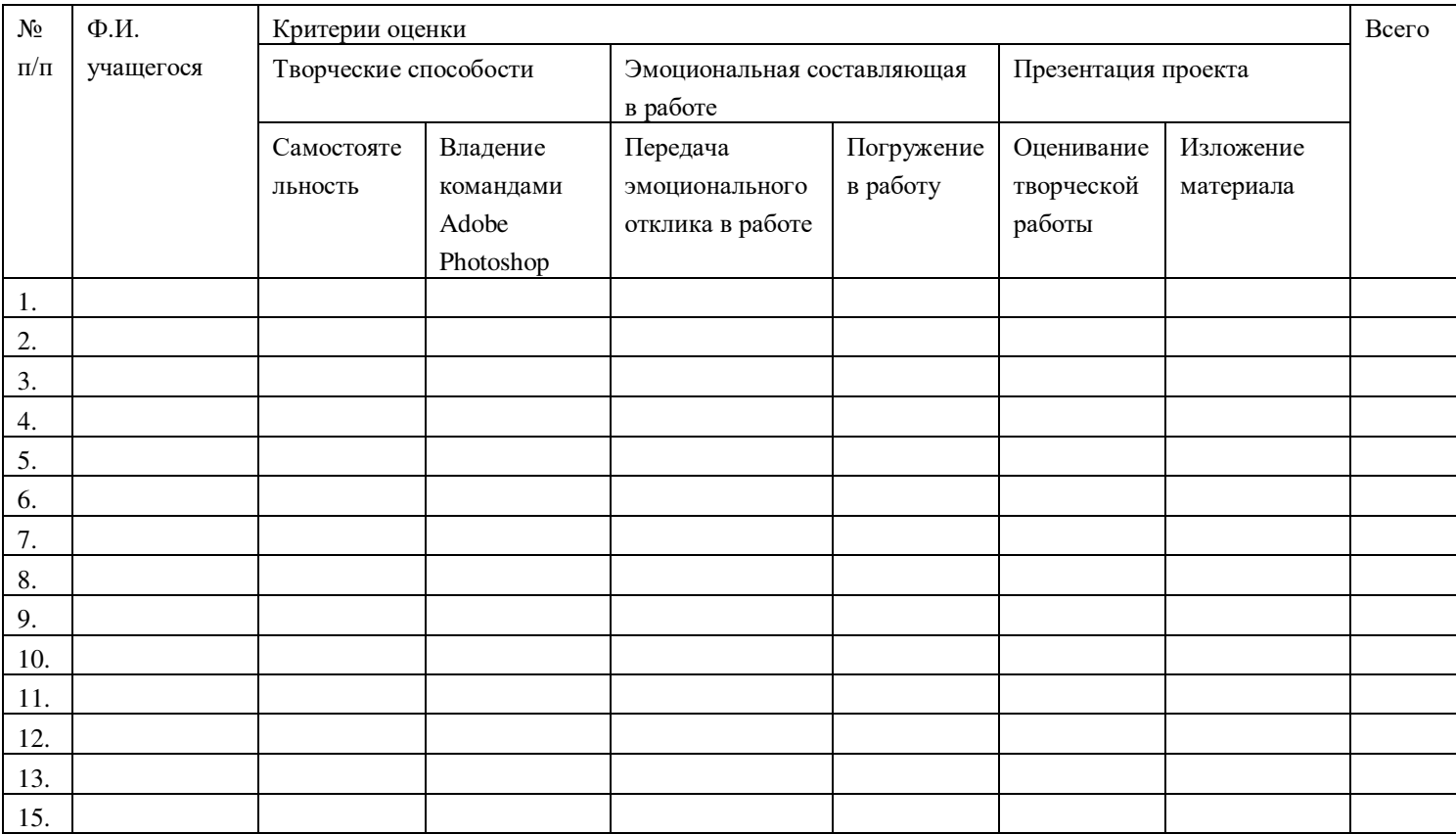

# **Приложение**

## **Карта целенаправленного педагогического наблюдения за сформированностью личностных результатов учащихся МУДО ЦДОД «Вдохновение»**

Объединение\_\_\_\_\_\_\_\_\_ Уч.год\_\_2021-2022\_\_\_\_\_\_\_\_\_\_

Педагог\_\_\_\_\_\_\_\_\_\_\_\_\_\_\_\_\_\_\_\_\_\_\_\_\_\_\_\_\_\_\_\_\_\_\_\_\_\_\_\_\_\_\_\_\_\_\_\_\_\_\_\_\_\_\_\_\_\_

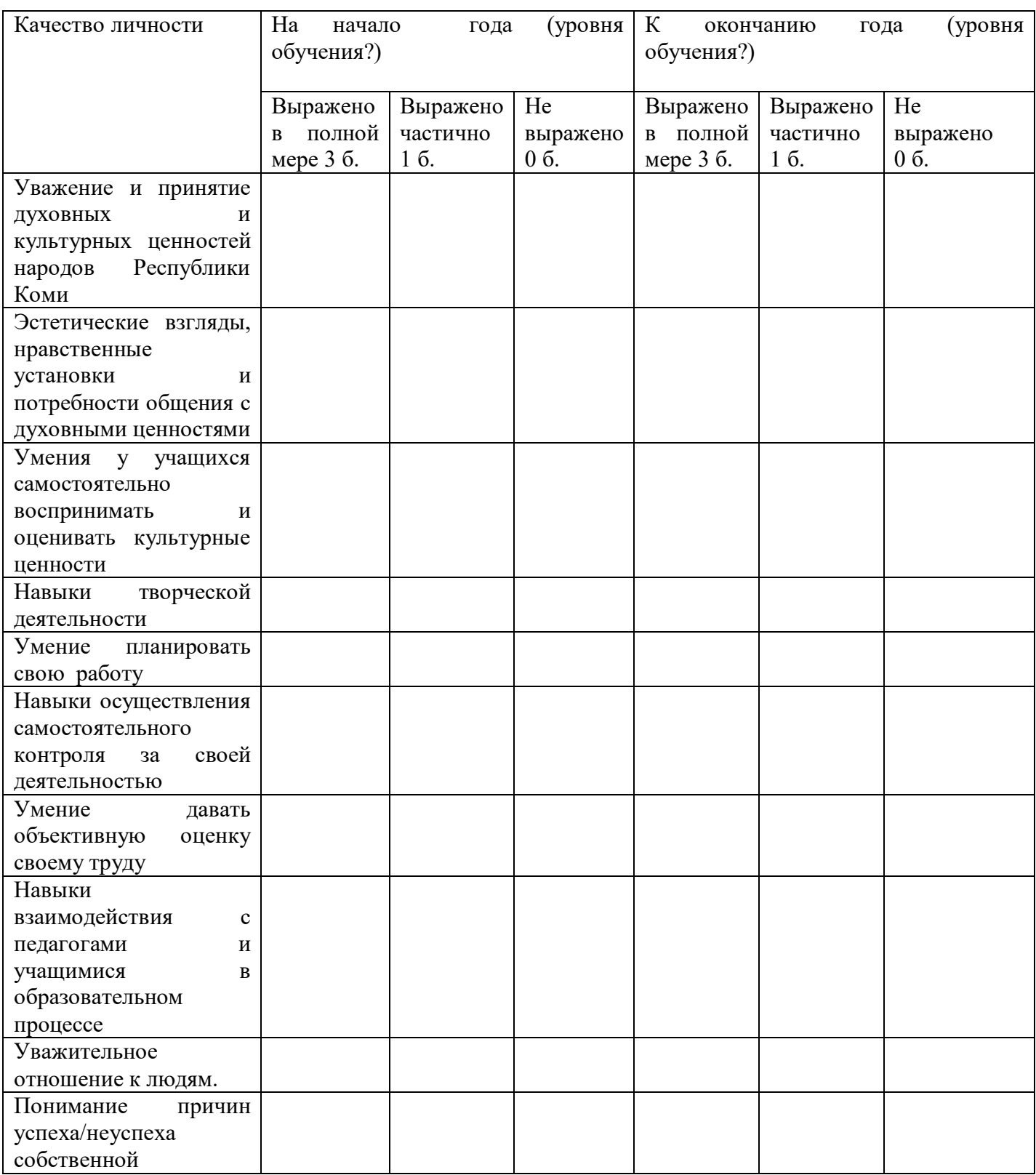

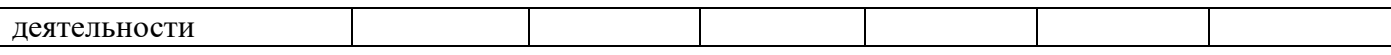

## **Приложение 5**

39

Программа предполагает очную форму обучения; в период невозможности организации учебного процесса в очной форме (карантина, неблагоприятной эпидемиологической обстановки, актированных дней, отсутствие педагога), может быть организована самостоятельная работа с использованием **электронного обучения и дистанционных образовательных технологий.**

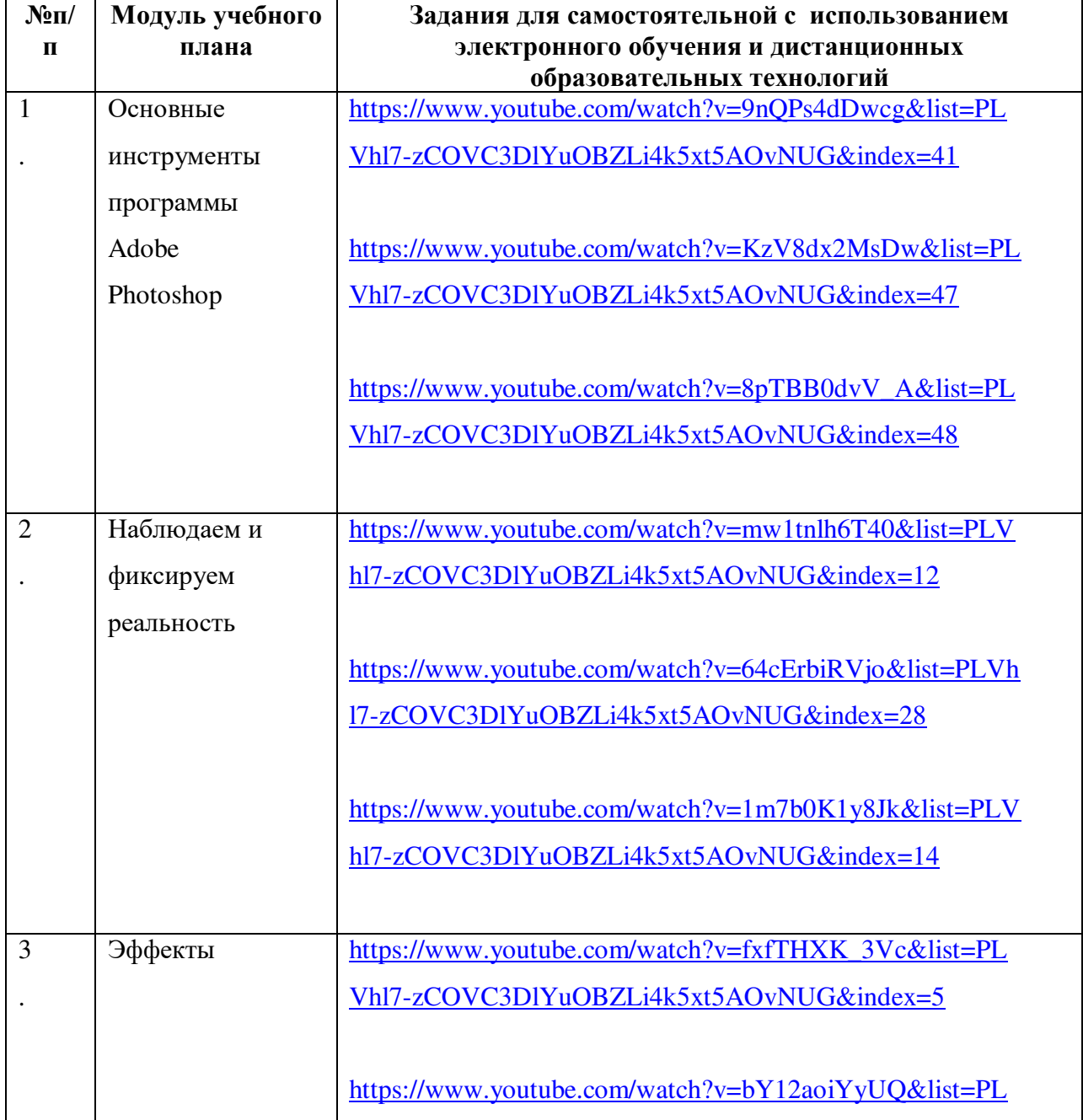

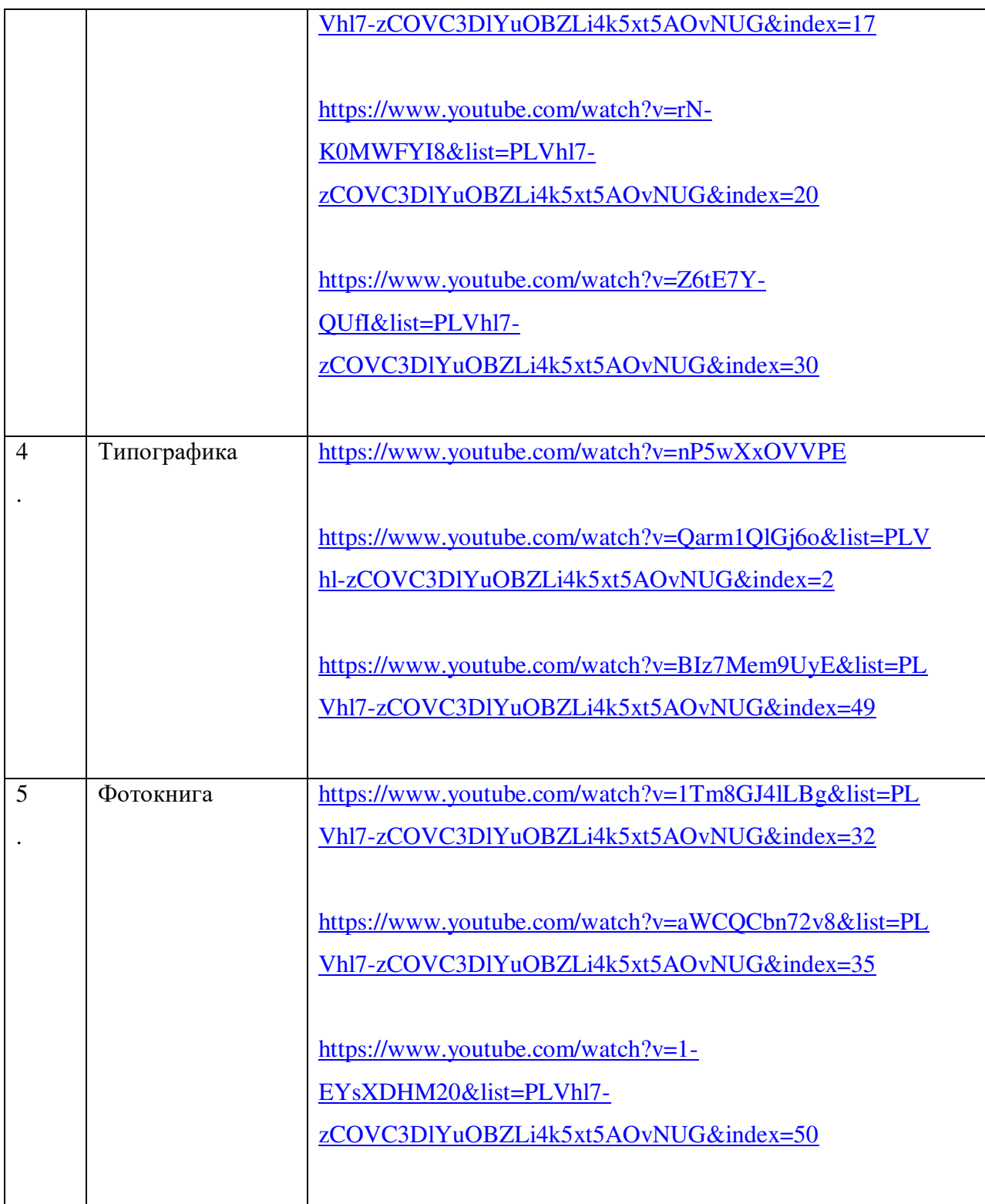

# ДОКУМЕНТ ПОДПИСАН<br>ЭЛЕКТРОННОЙ ПОДПИСЬЮ

## СВЕДЕНИЯ О СЕРТИФИКАТЕ ЭП

Сертификат 29506604513842569967847282462287250401048067744

Владелец Торлопова Лариса Александровна

Действителен С 14.03.2023 по 13.03.2024